# vision & language

### CS 585, Fall 2018

Introduction to Natural Language Processing <http://people.cs.umass.edu/~miyyer/cs585/>

### Mohit Iyyer

College of Information and Computer Sciences University of Massachusetts Amherst

*some slides adapted from Vicente Ordonez, Fei-Fei Li, and Jacob Andreas*

# poster specifications (due Dec 6!)

- poster template? **24" x 36"** in whatever software you want. info to include:
	- **title / authors**
	- **problem statement** (with examples): what is your problem and why is it interesting?
	- **your contributions:** did you accomplish what you set out to do in your proposal / progress report? if not, what remains and why is it so challenging?
	- **dataset properties** (with examples) and any **annotation** you did
	- **baseline & your approach:** explanation of how they work (ideally with pictures)
	- **experiments:** how does your approach compare to the baselines
	- **error analysis:** what are the strengths & weaknesses of the models you trained (ideally w/ examples from your own analysis of model outputs)

# main criteria for grading

- does the poster effectively convey what you did and why it's interesting?
	- make it colorful, be creative!!!
	- if you just dump blocks of text from your writeups, we won't be happy :(
- does it look like a lot of work went into what you actually did?
	- if you haven't addressed comments made during the proposal or progress report, or you made no progress on things you said you were going to do, we won't be happy :(
- were your group members able to effectively answer questions that me / the TAs have about your project?

# image captioning

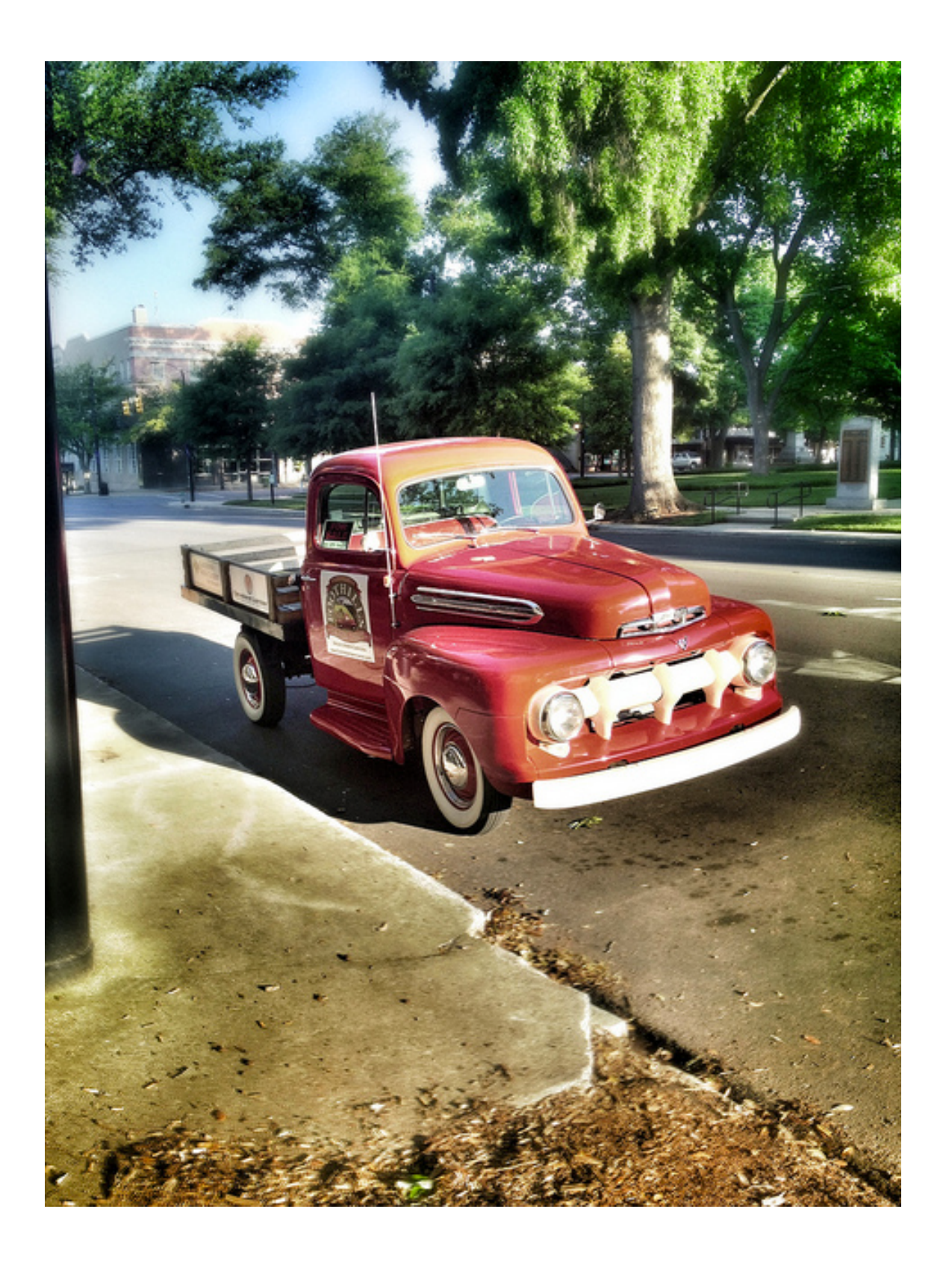

### a red truck is parked on a street lined with trees

# visual question answering

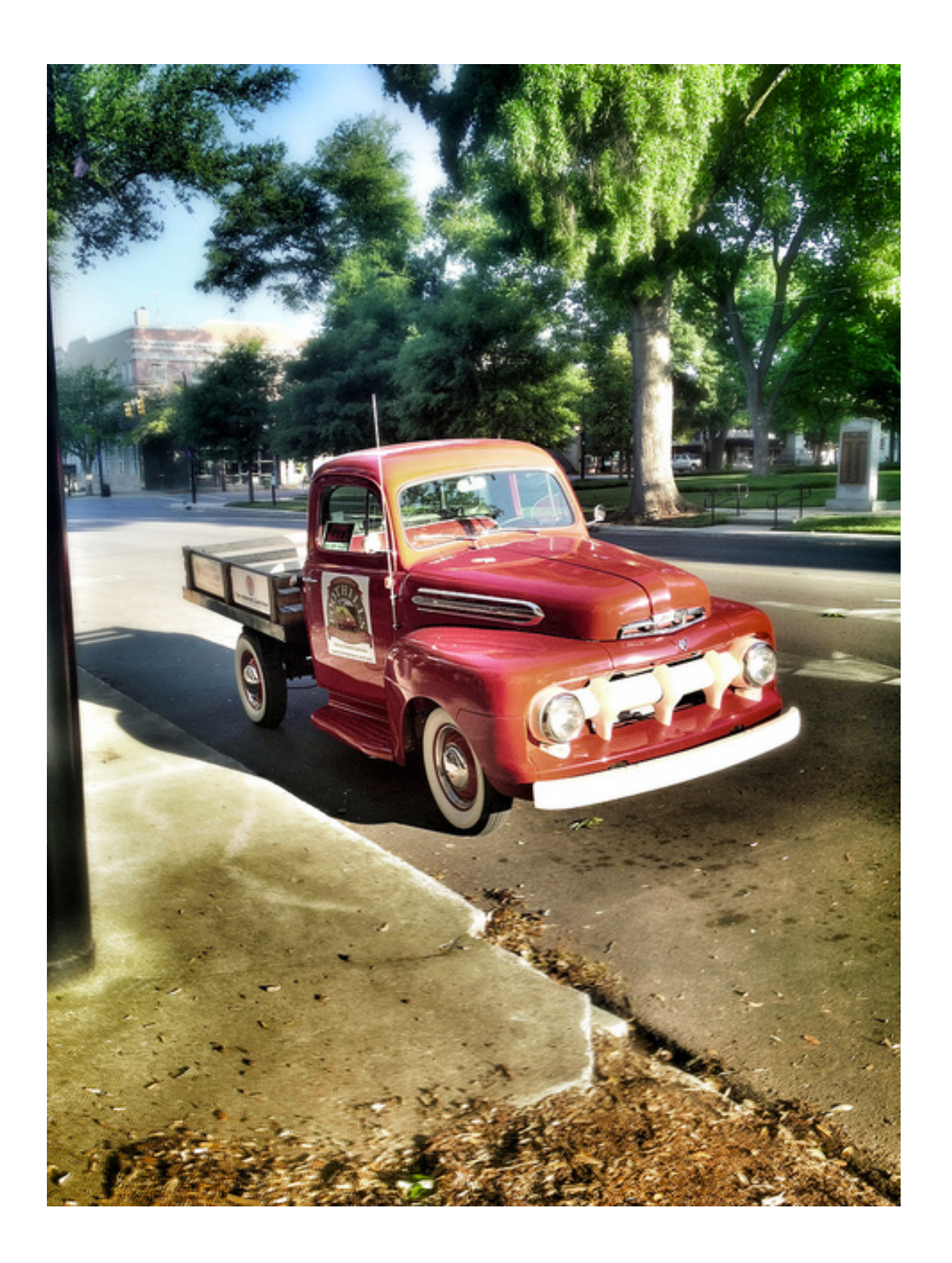

- Is this truck considered "vintage"?
- Does the road look new?
- What kind of tree is behind the truck?

we've seen how to compute representations of words and sentences. what about images?

# grayscale images are matrices

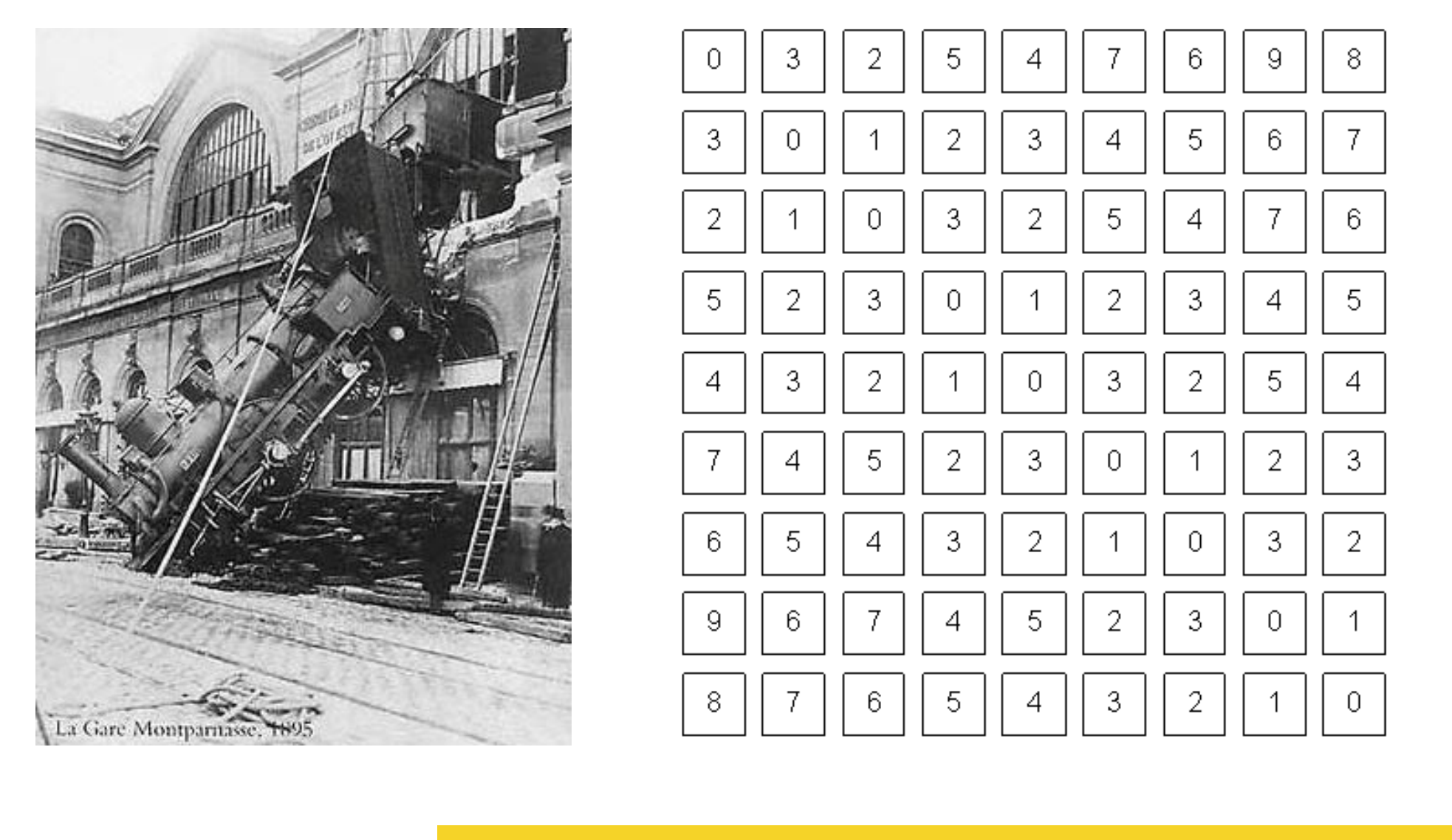

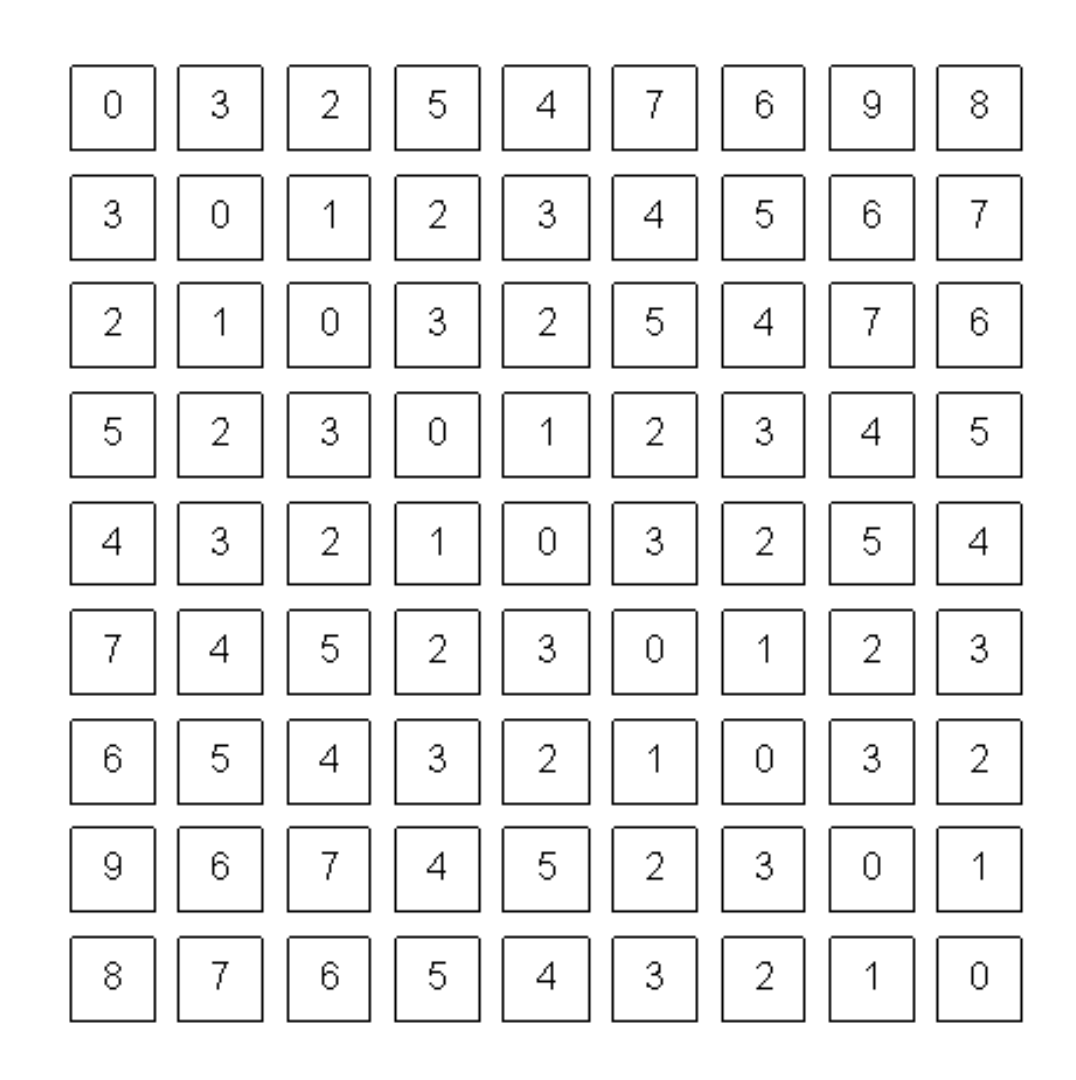

what range of values can each pixel take?

# color images are tensors

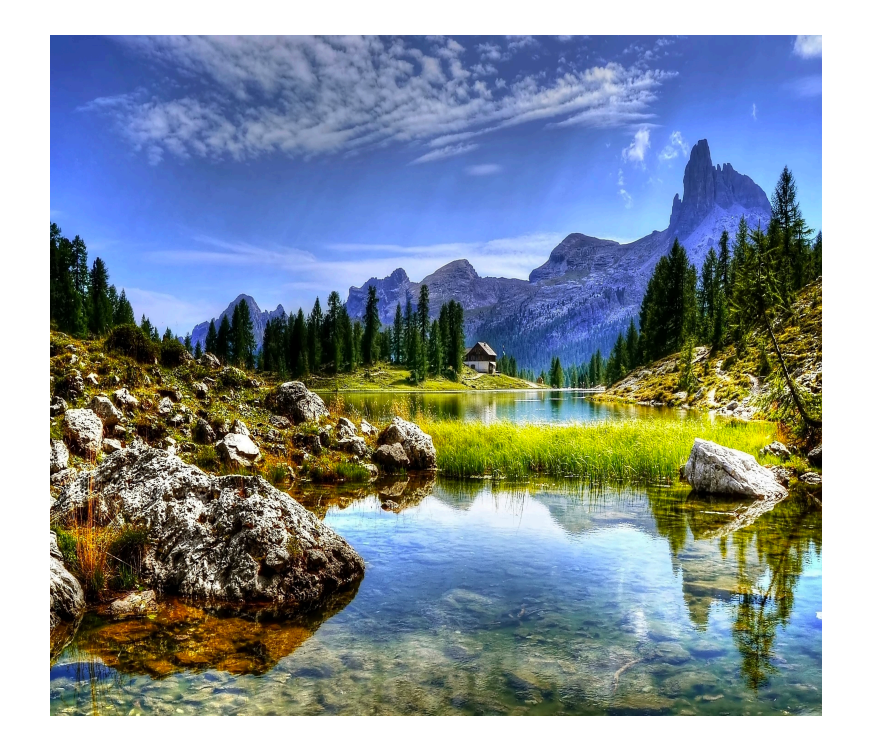

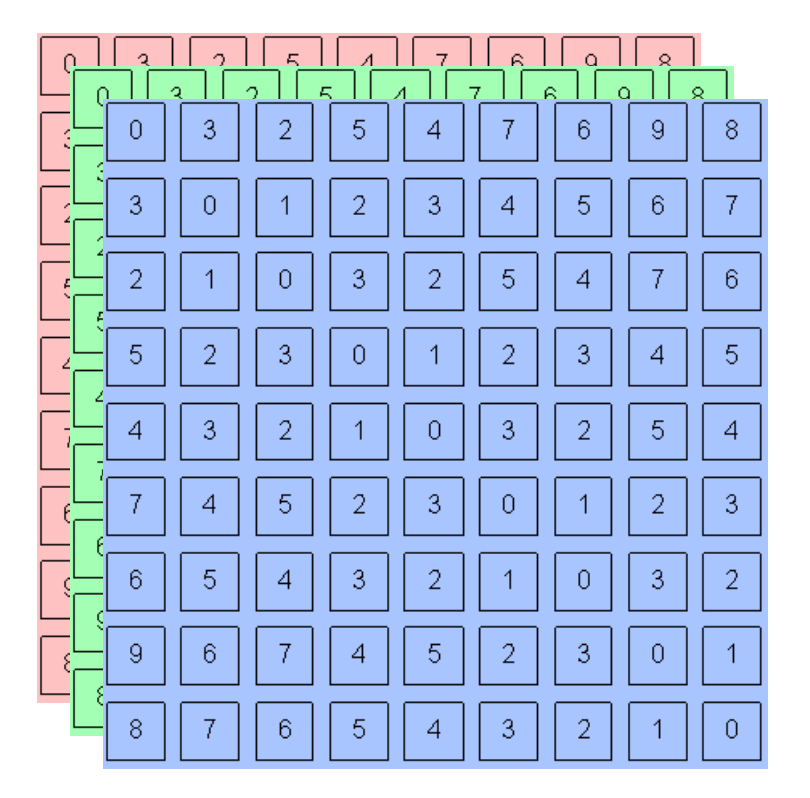

*channel x height x width* 

Channels are usually RGB: Red, Green, and Blue Other color spaces: HSV, HSL, LUV, XYZ, Lab, CMYK, etc

# Convolution operator

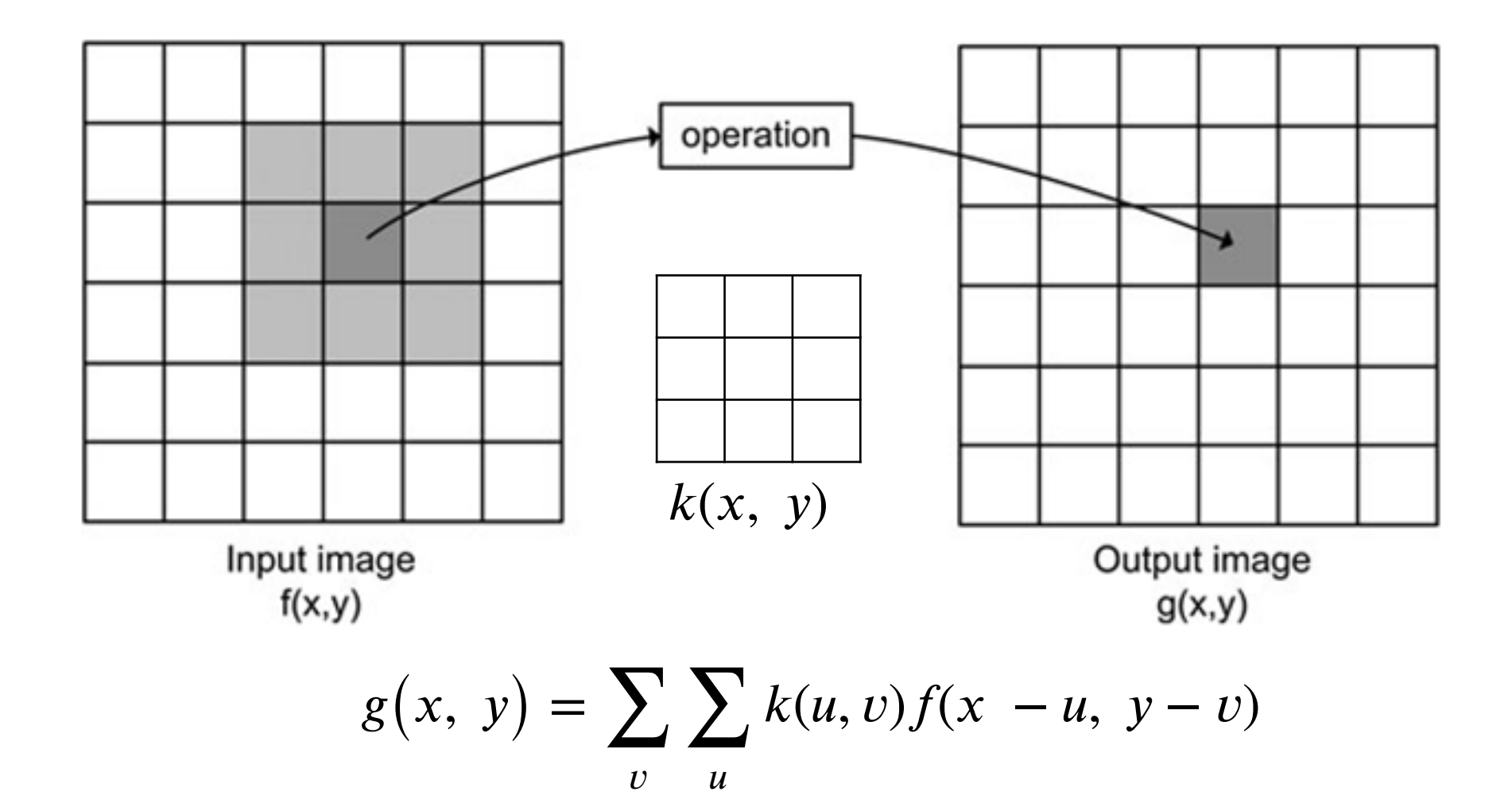

Image Credit: http://what-when-how.com/introduction-to-video-and-image-processing/neighborhood-processing-introduction-to-videoand-image-processing-part-1/

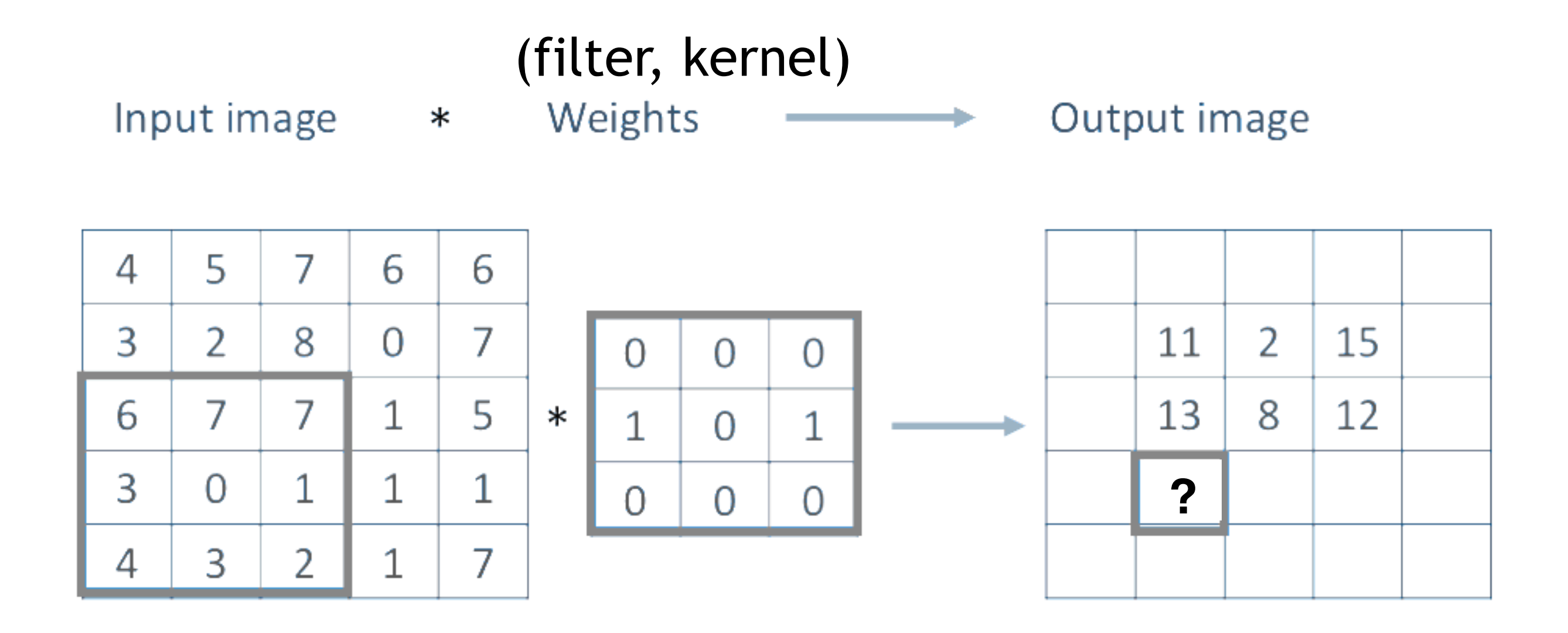

# **demo:**  <http://setosa.io/ev/image-kernels/>

# Convolutional Layer (with 4 filters)

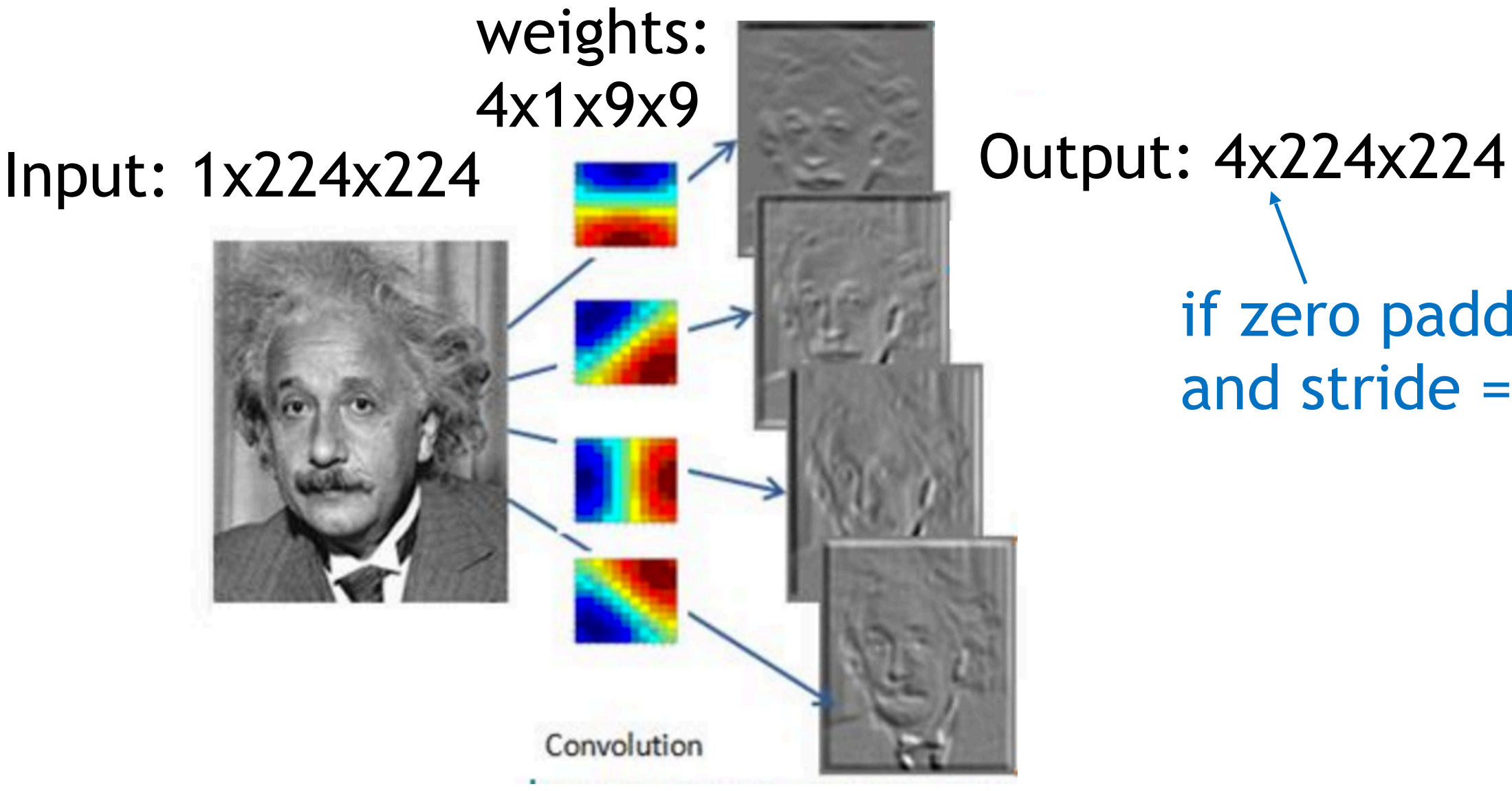

if zero padding, and stride = 1

# Convolutional Layer (with 4 filters)

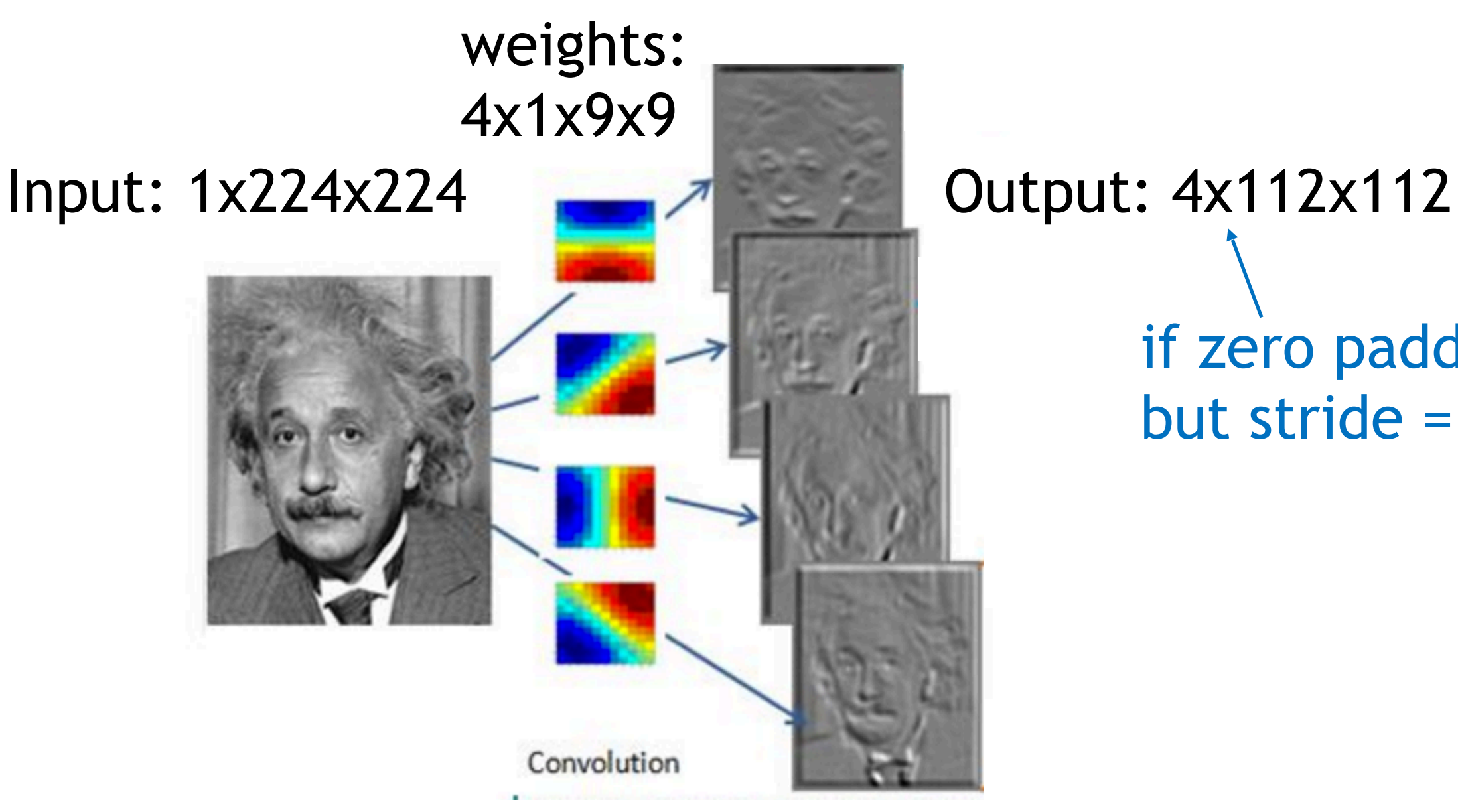

if zero padding, but stride  $= 2$ 

# pooling layers also used to reduce dimensionality

*Convolutional Layers:*  slide a set of small filters over the image

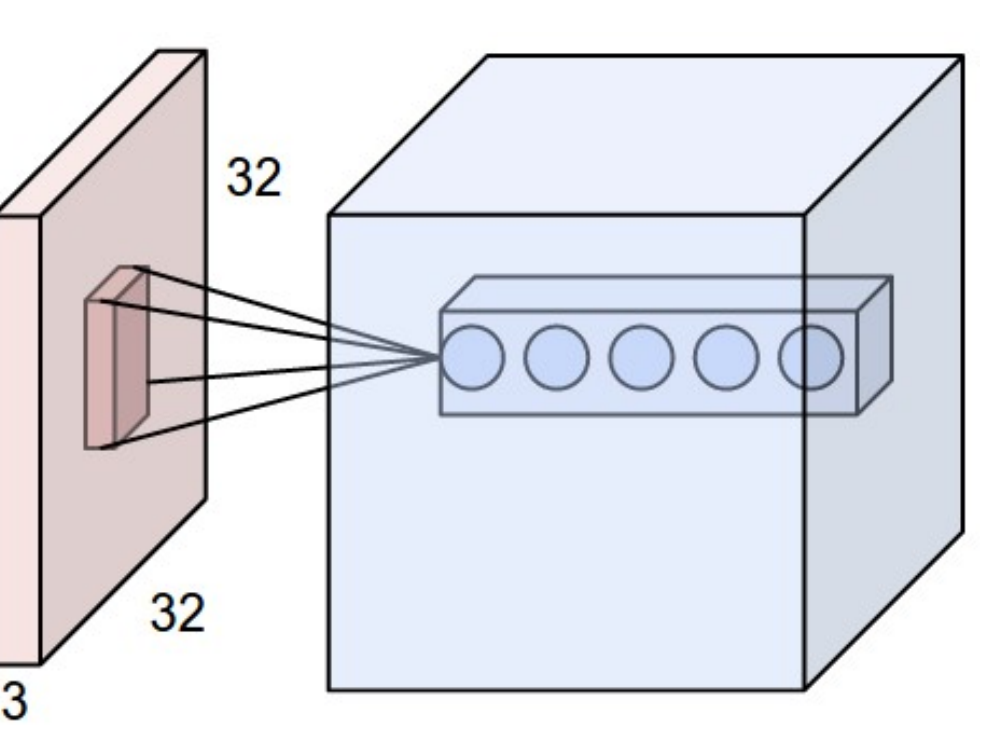

Single depth slice

 $\overline{\mathsf{x}}$ *Pooling Layers:*  reduce dimensionality of representation

 $\overline{2}$ 4  $\overline{7}$ 5  $6\overline{6}$ 8 3  $\overline{2}$ 1  $\overline{0}$ 3  $\overline{2}$ 1 4

max pool with 2x2 filters and stride 2

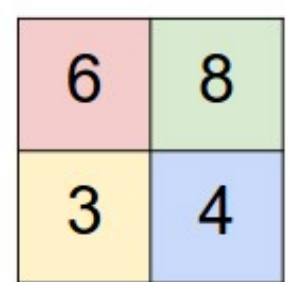

image: <https://cs231n.github.io/convolutional-networks/> why reduce dimensionality?

# Alexnet

### **ImageNet Classification with Deep Convolutional Neural Networks**

**Alex Krizhevsky** University of Toronto kriz@cs.utoronto.ca

**Ilya Sutskever** University of Toronto ilya@cs.utoronto.ca

**Geoffrey E. Hinton** University of Toronto hinton@cs.utoronto.ca

deep learning revolution! the paper that started the

# image classification

Classify an image into 1000 possible classes: e.g. Abyssinian cat, Bulldog, French Terrier, Cormorant, Chickadee,

red fox, banjo, barbell, hourglass, knot, maze, viaduct, etc.

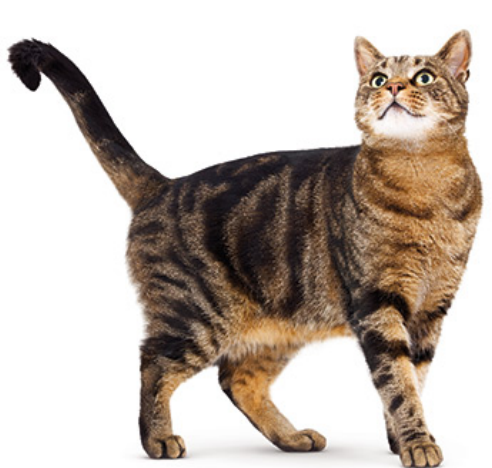

cat, tabby cat (0.71) Egyptian cat (0.22) red fox (0.11)

….<br>…

CS6501: Vision and Language train on the ImageNet challenge dataset, ~1.2 million images

# Alexnet

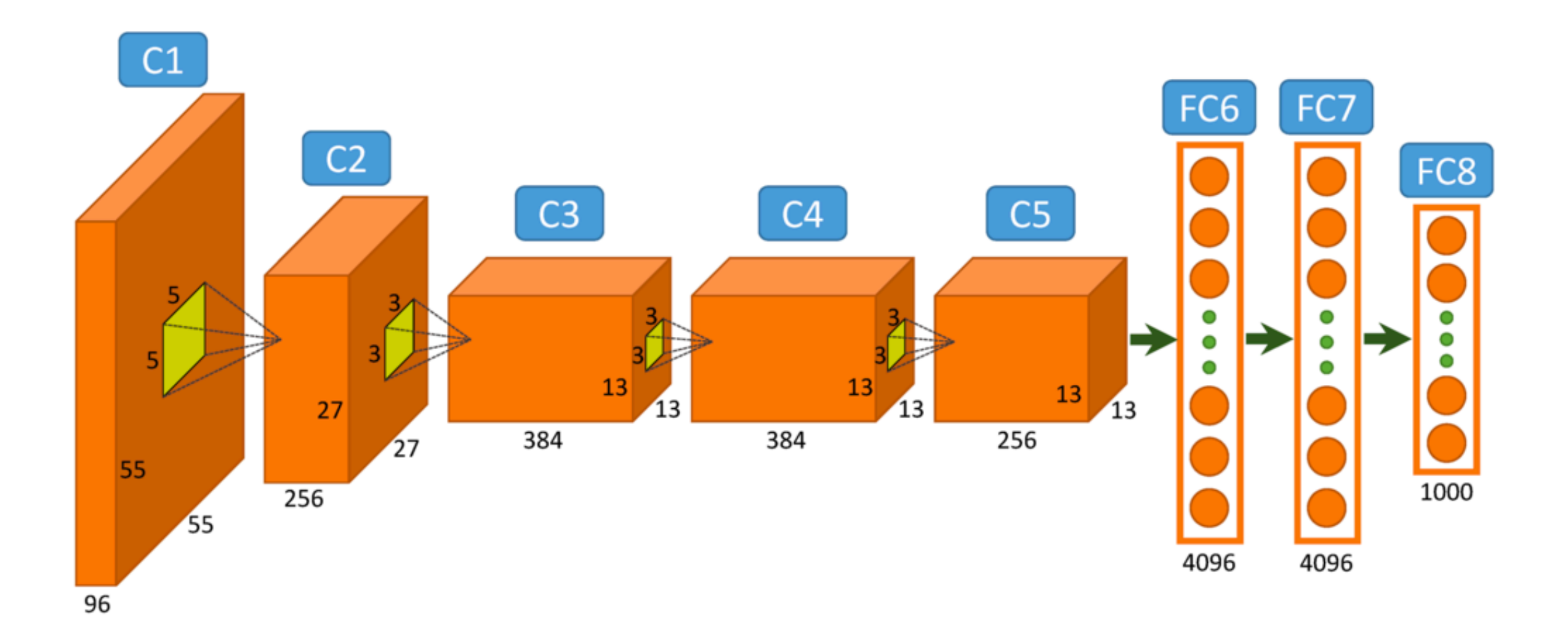

https://www.saagie.com/fr/blog/objectdetection-part1

# Alexnet

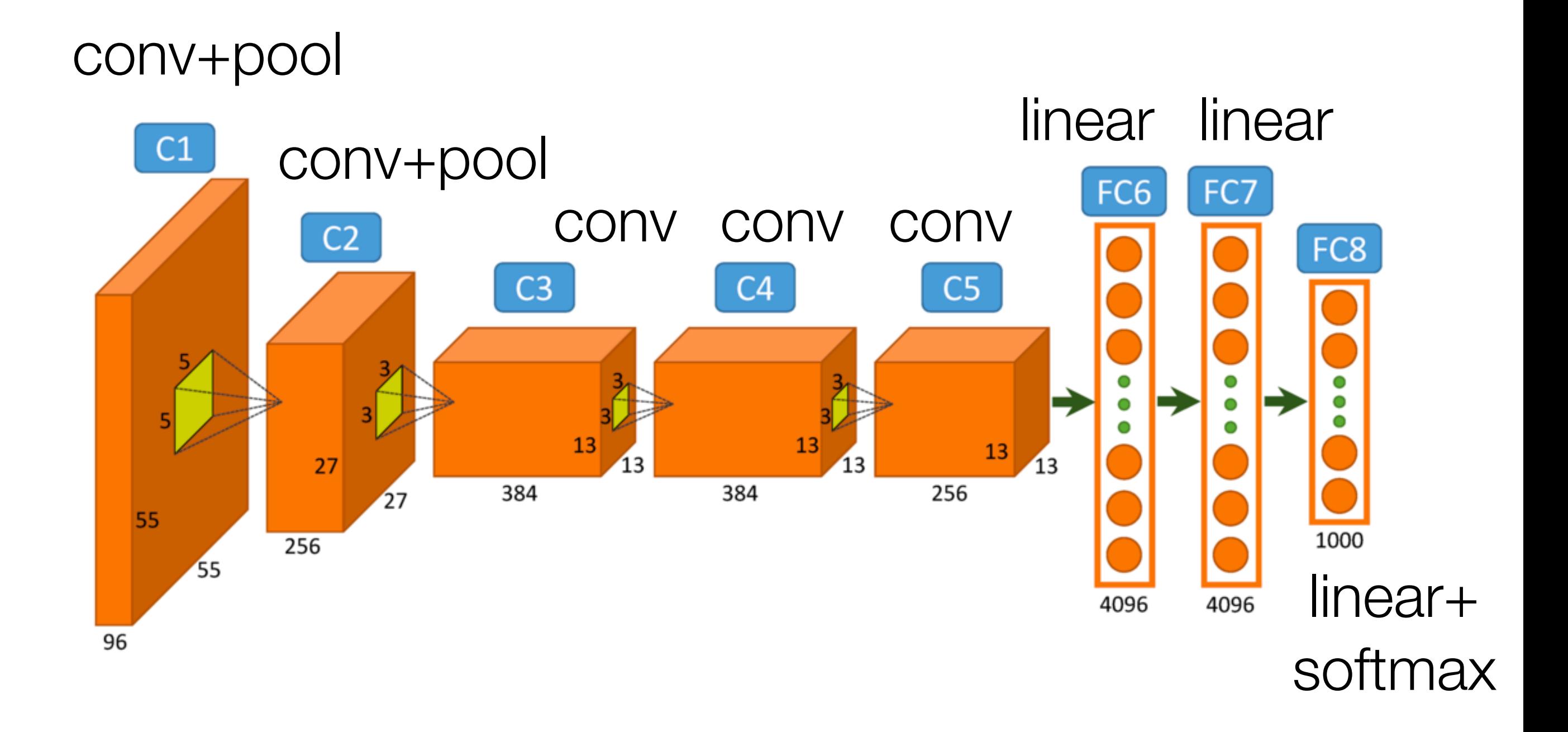

https://www.saagie.com/fr/blog/objectdetection-part1

# What is happening?

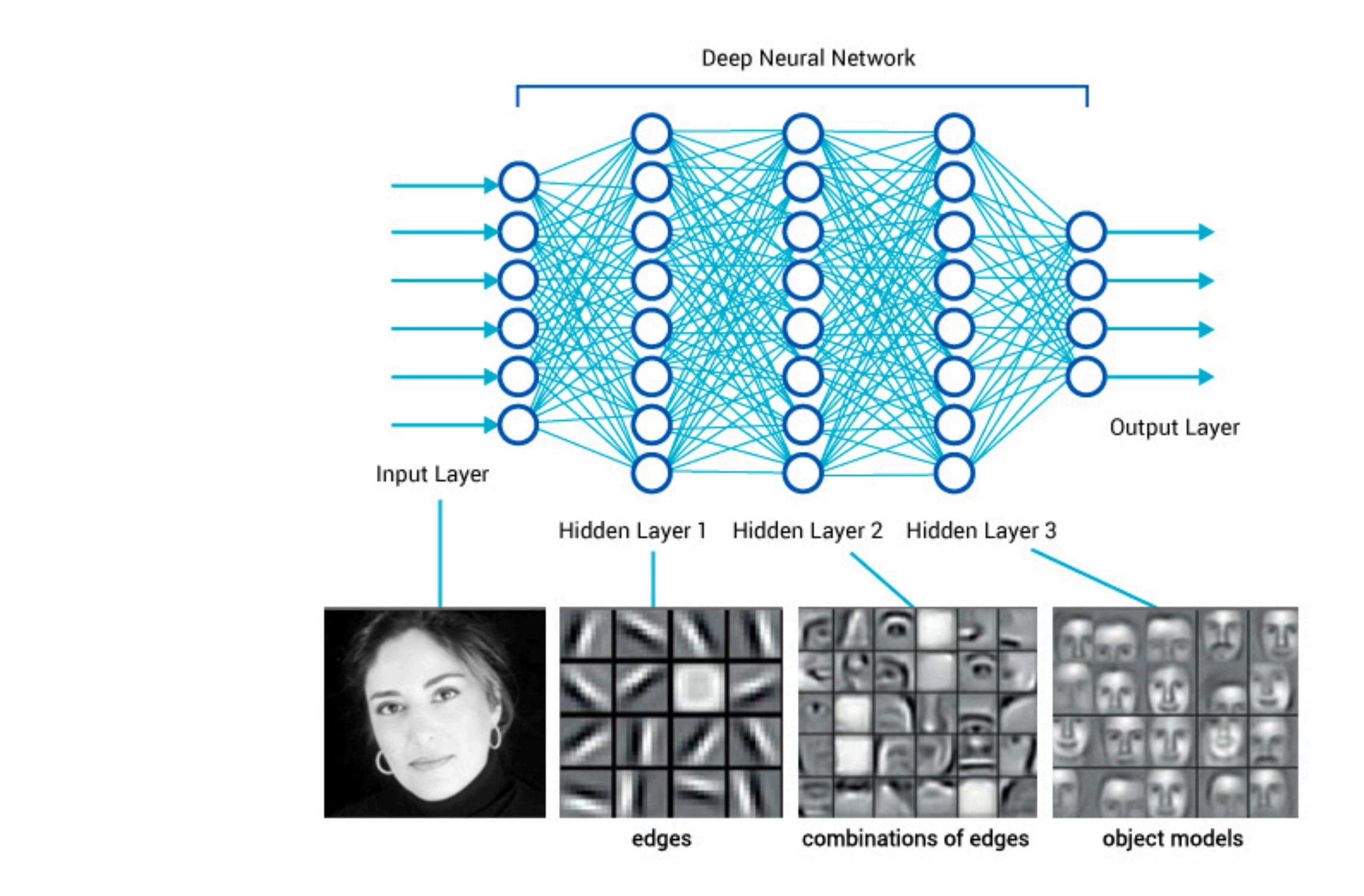

https://www.saagie.com/fr/blog/objectdetection-part1

#### **Revolution of Depth** AlexNet, 8 layers VGG, 19 layers ResNet, 152 layers (ILSVRC 2012) (ILSVRC 2014) (ILSVRC 2015) 28.2 25.8 152 layers 16.4 11.7 22 layers 19 layers  $7.3$  $\sqrt{6.7}$ 3.57 8 layers shallow 8 layers ILSVRC'15 ILSVRC'14 ILSVRC'14 ILSVRC'13 ILSVRC'12 ILSVRC'11 ILSVRC'10

**ResNet** 

GoogleNet

**VGG** 

Slide by Mohammad Rastegari

**AlexNet** 

## ImageNet pretraining -> Instagram pretraining

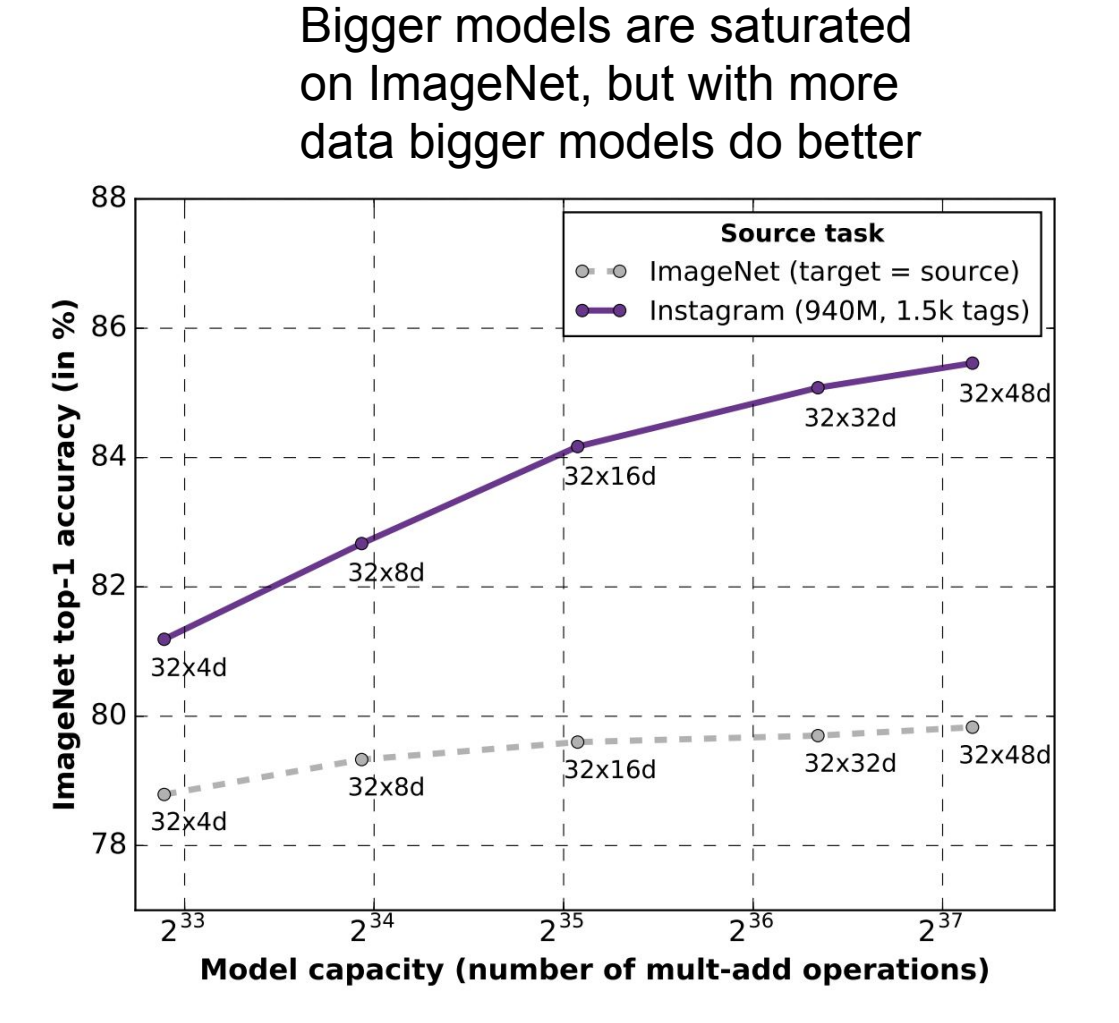

Biggest network was pretrained on 3.5B Instagram images

Trained on 336 GPUs for 22 days

Mahajan et al, "Exploring the Limits of Weakly Supervised Pretraining", arXiv 2018

at the end of the day, we generate a fixed size vector from an image and run a classifier over it

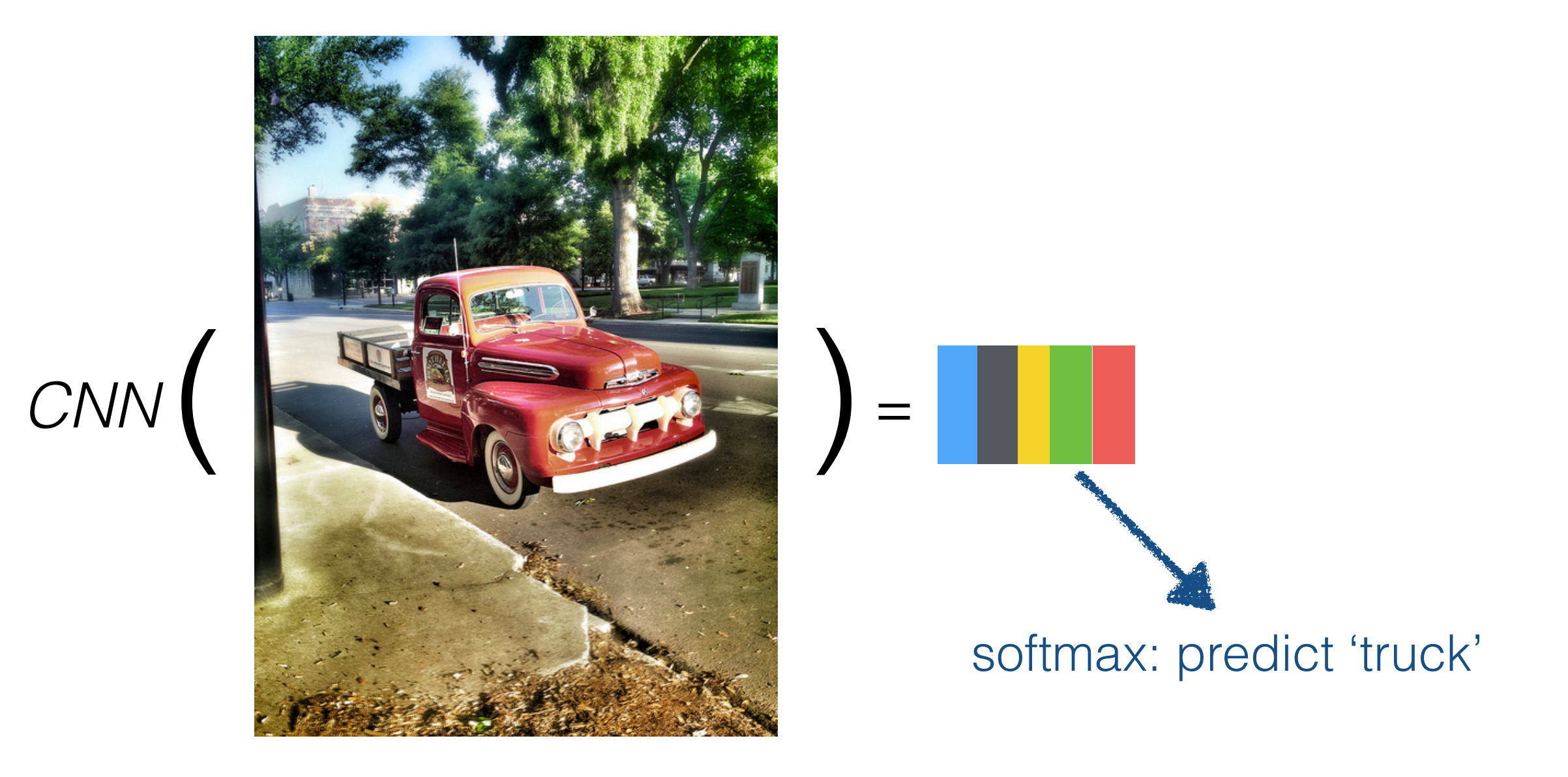

key insight: this vector is useful for many more tasks than just image classification! we can use it for *transfer learning*

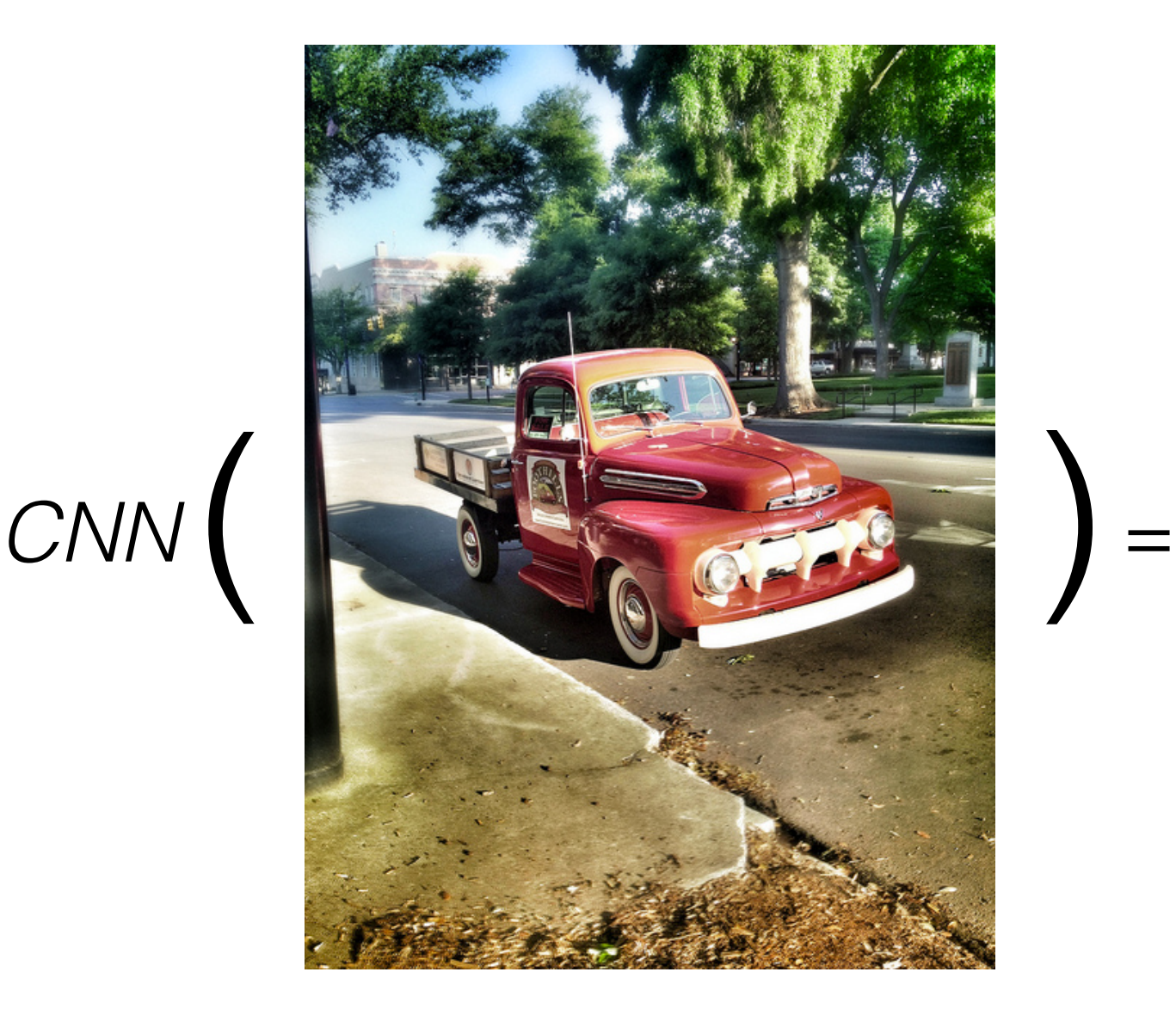

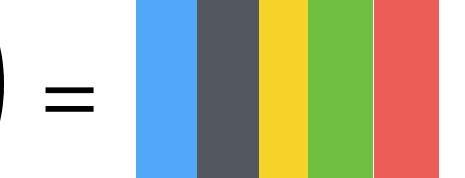

# simple visual QA

- $i = \text{CNN}(\text{image})$  > use an existing network trained for image classification and freeze weights
- $q = RNN$ (question) > learn weights
- answer  $=$  softmax(linear([i;q]))

why isn't this a good way of doing visual QA?

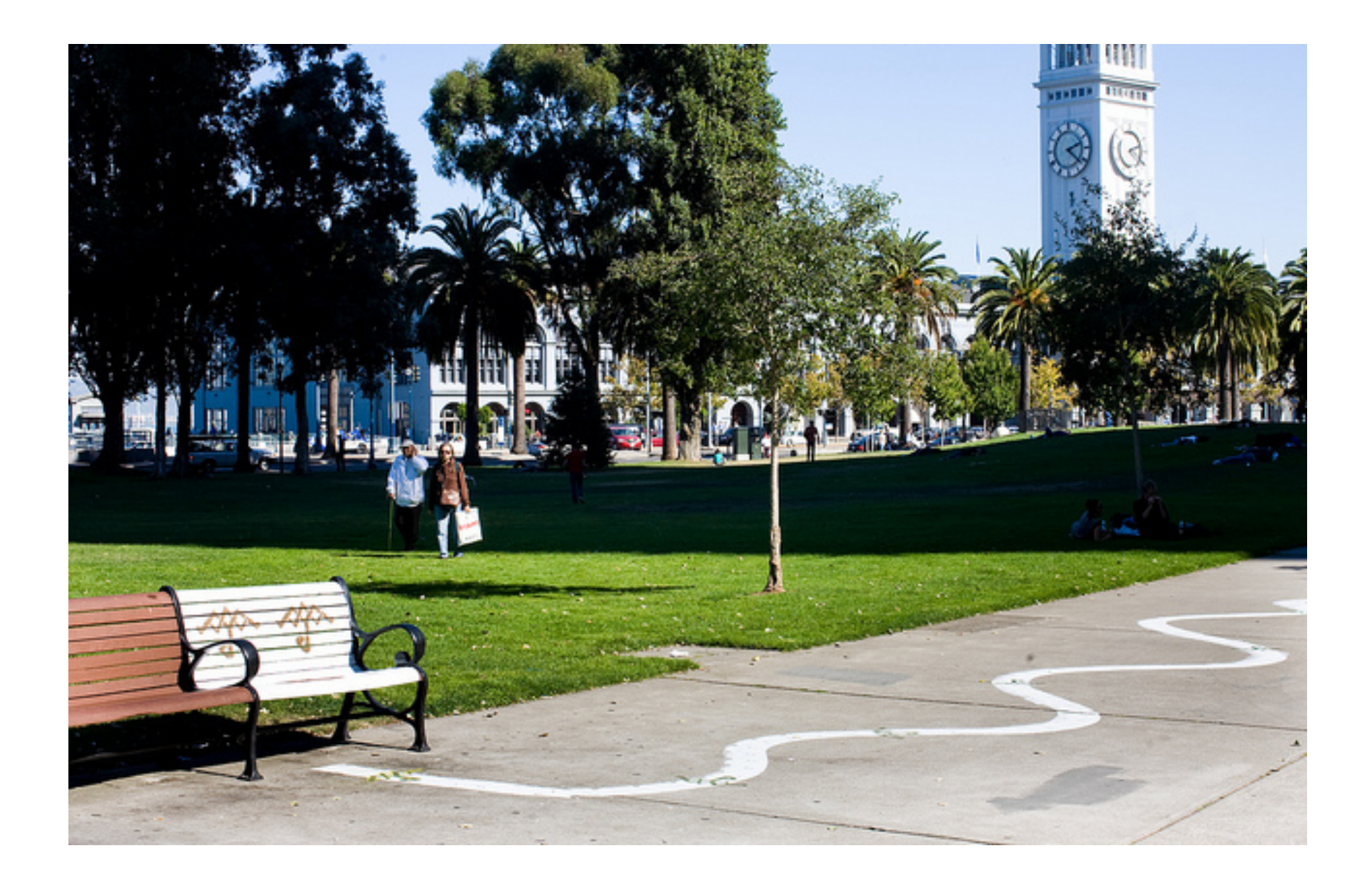

# visual attention

• Use the question representation *q* to determine where in the image to look

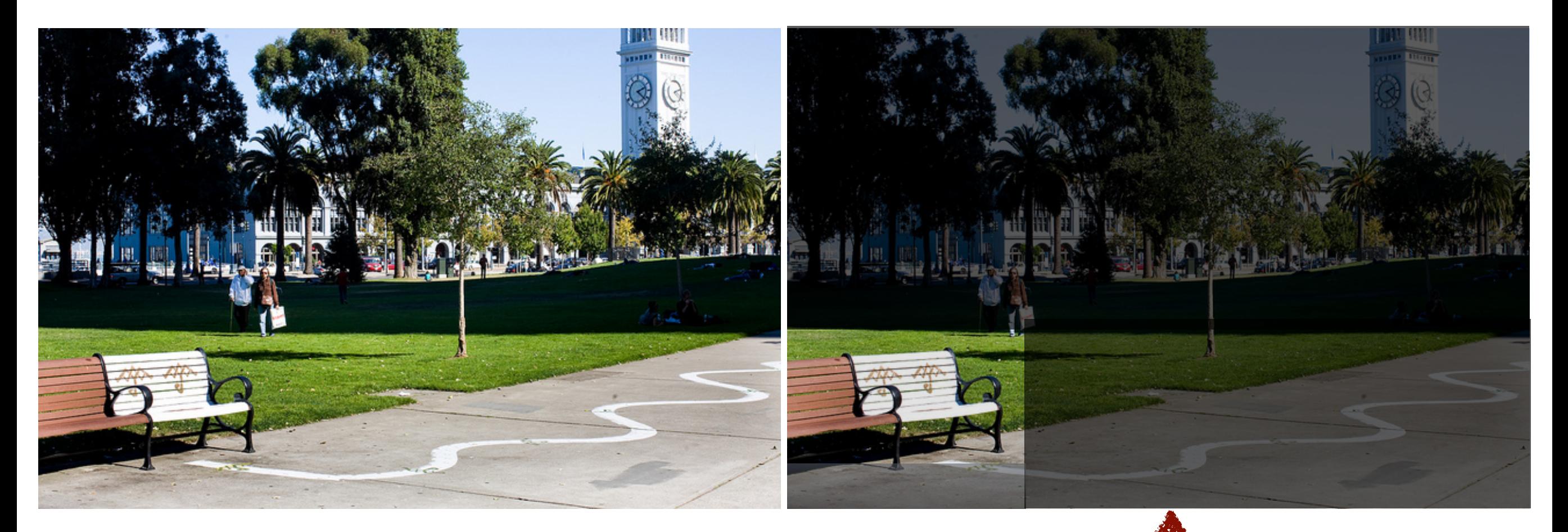

attention over final convolutional layer in network: 196 boxes, captures color and positional information

softmax:

predict answer

**0.2 0.3 0.2 0.1 0.05 0.05 0.05 0.05 0.0 0.0 0.0 0.0 0.0 0.0 0.0 0.0 0.0 0.0 0.0 0.0 0.0 0.0 0.0 0.0**

attention over final convolutional layer in network: 196 boxes, captures color and positional information

softmax: predict answer

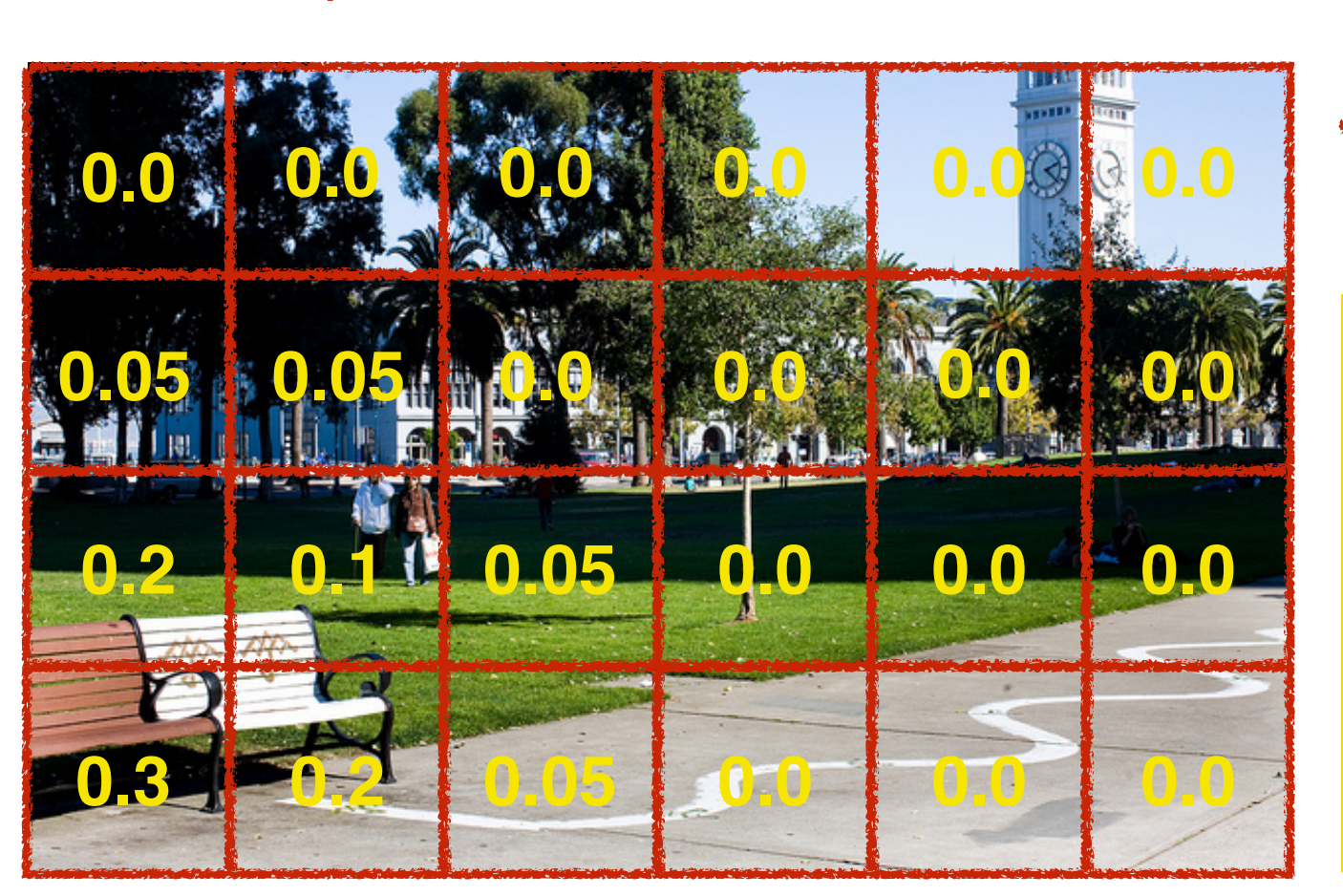

how can we compute these attention scores?

# hard attention

attention over final convolutional layer in network: 196 boxes, captures color and positional information

softmax: predict answer

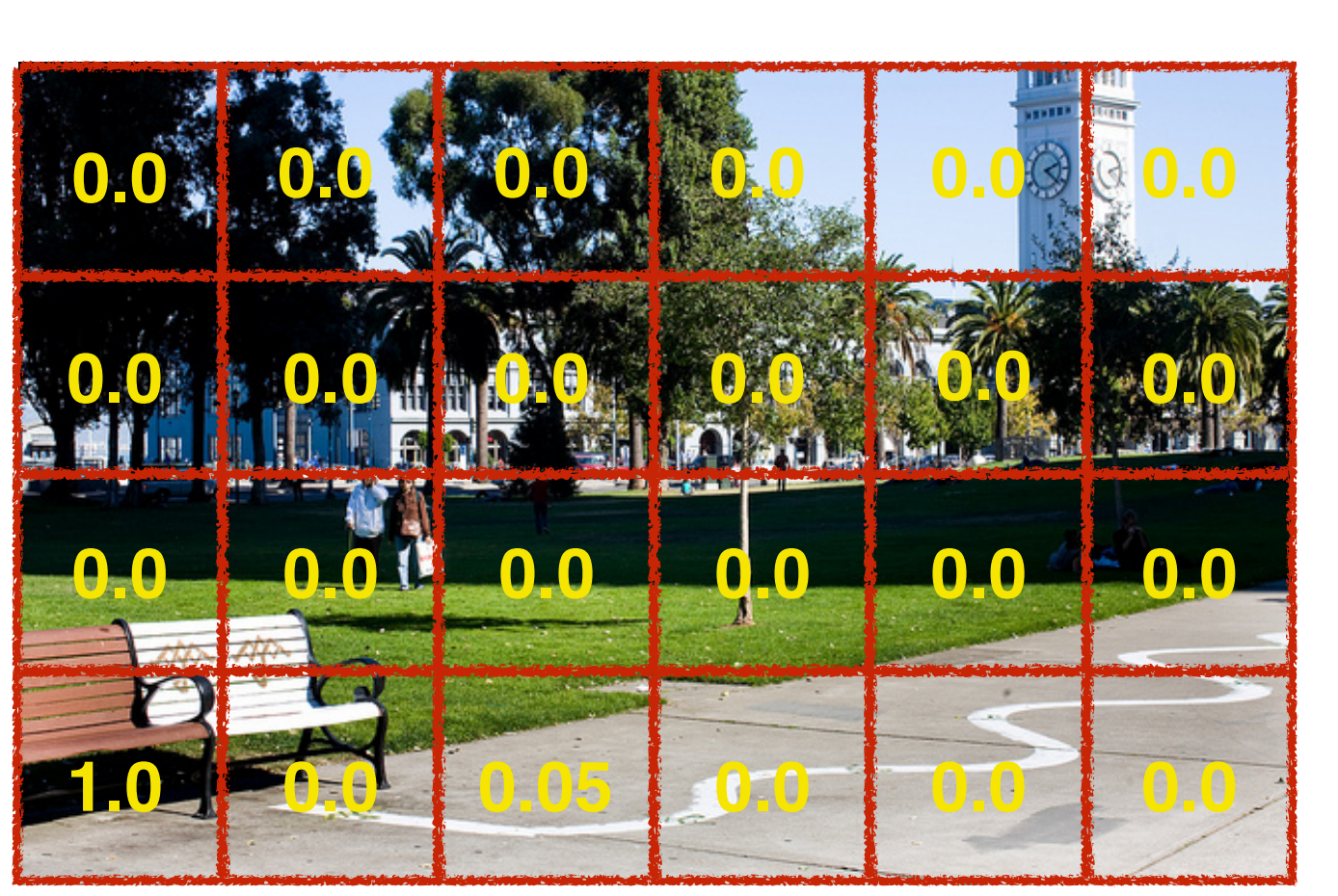

we can use *reinforcement learning* to focus on just one box

## Grounded question answering

*Is there a red shape above a circle?*

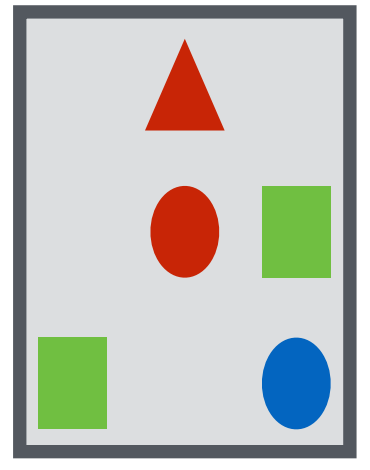

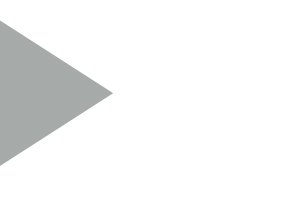

*yes*

## Neural nets learn lexical groundings

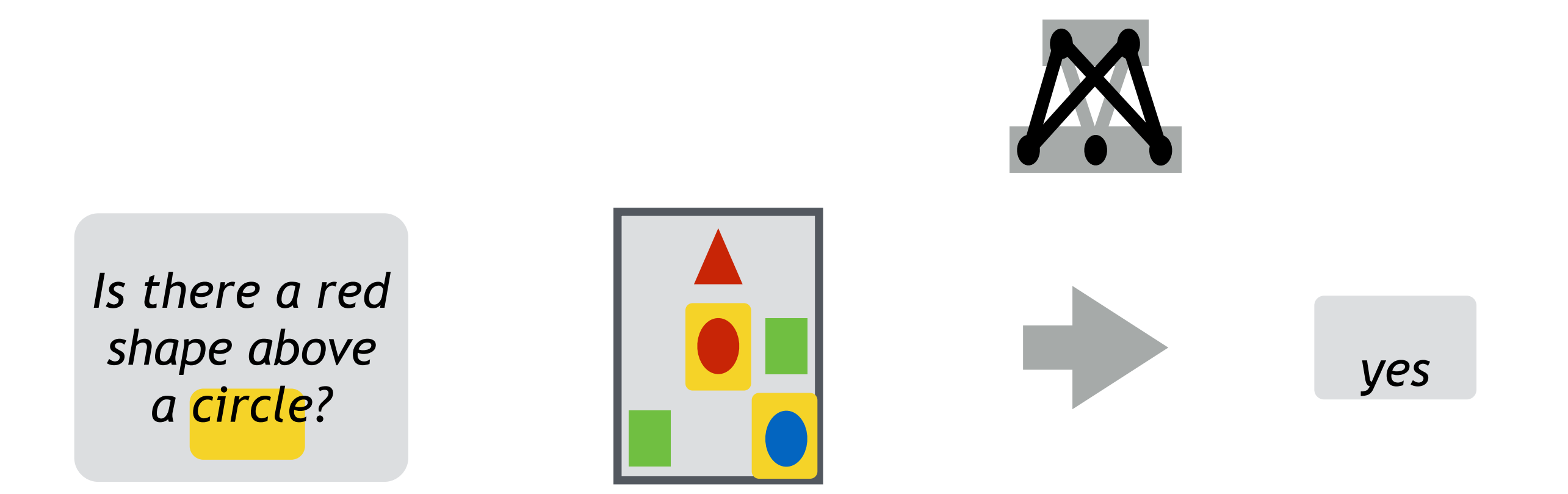

[Iyyer et al. 2014, Bordes et al. 2014, Yang et al. 2015, Malinowski et al., 2015]

## Semantic parsers learn composition

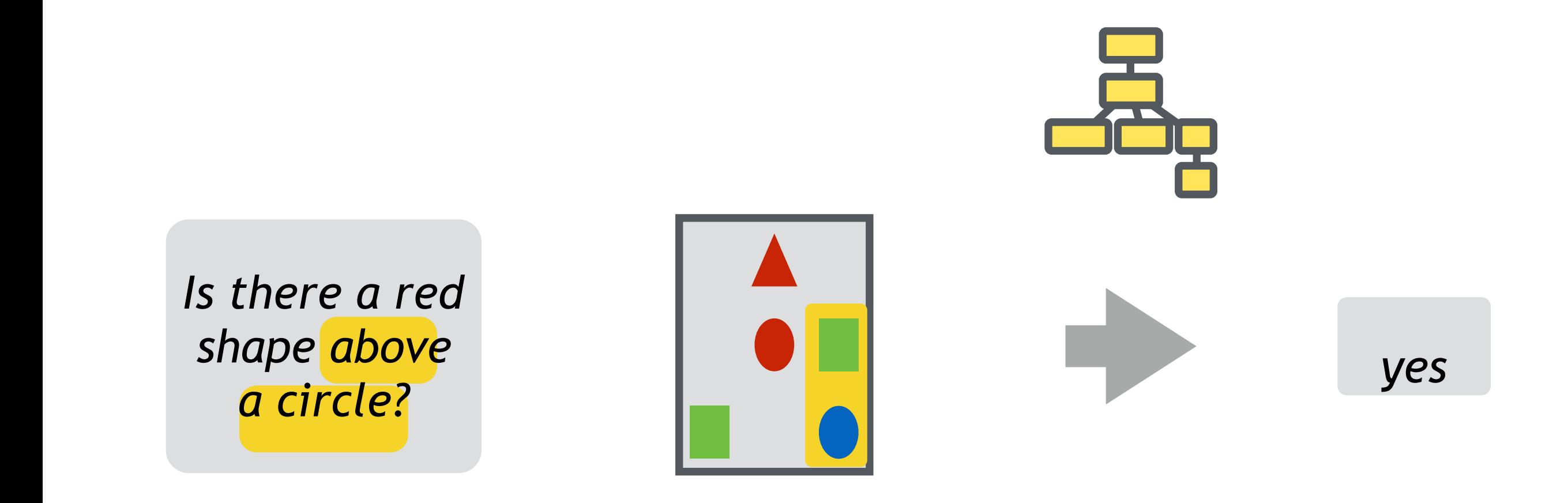

[Wong & Mooney 2007, Kwiatkowski et al. 2010, Liang et al. 2011, A et al. 2013]

## Neural module networks learn both!

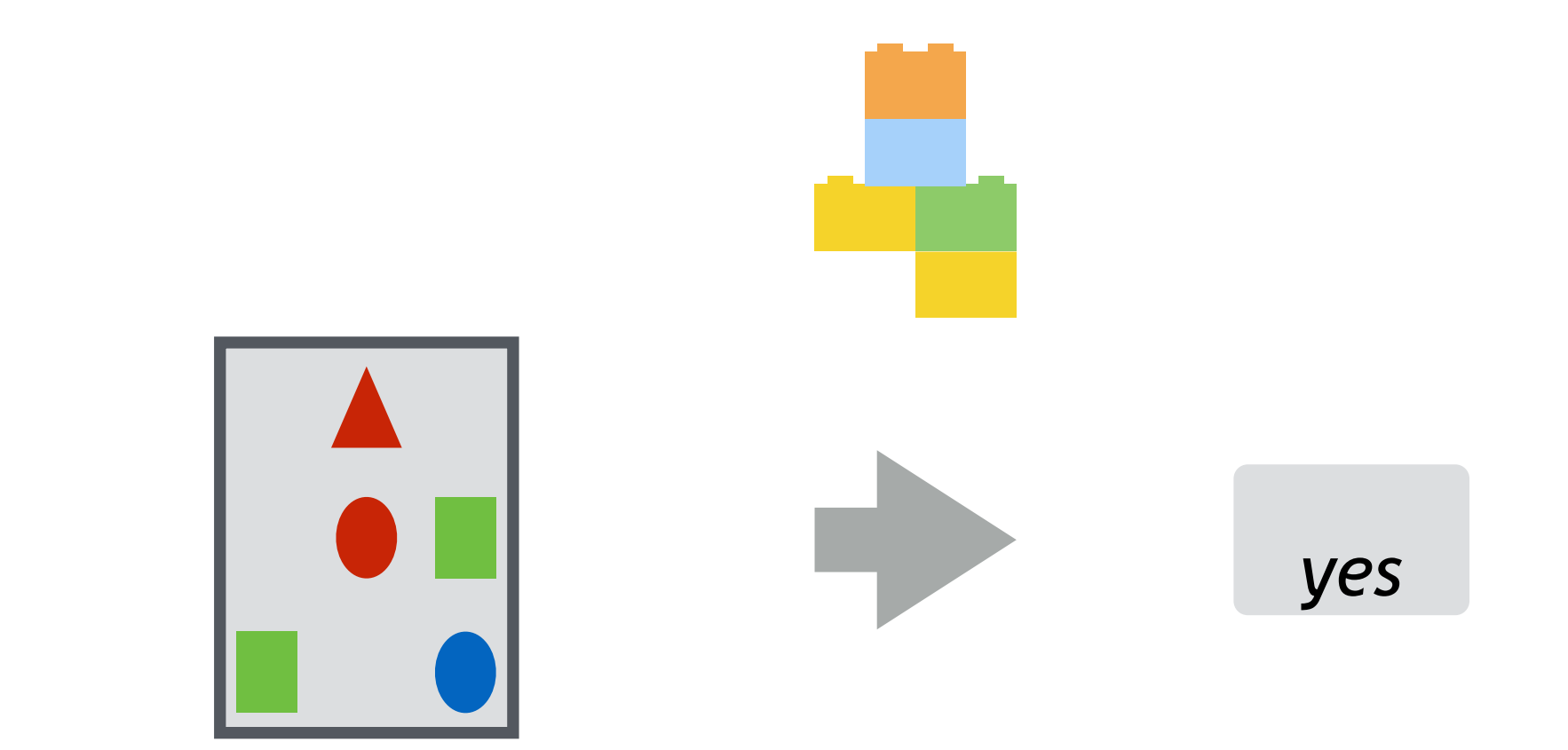

*Is there a red shape above a circle?*

## Neural module networks

*Is there a red shape above a circle?*

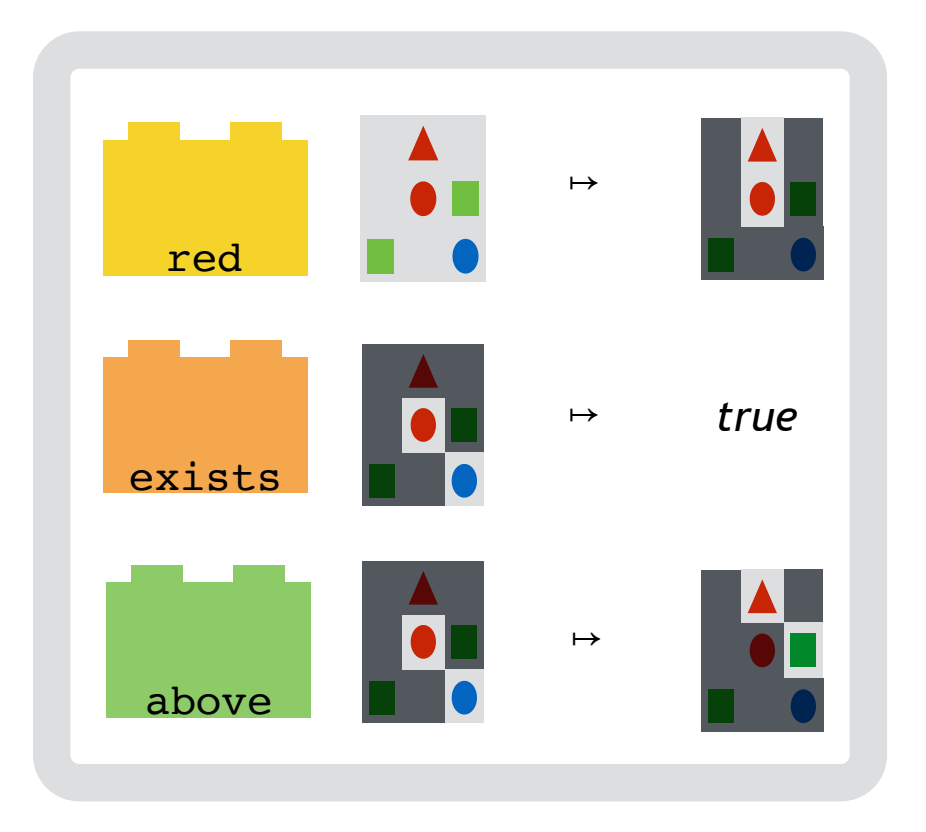

## Neural module networks

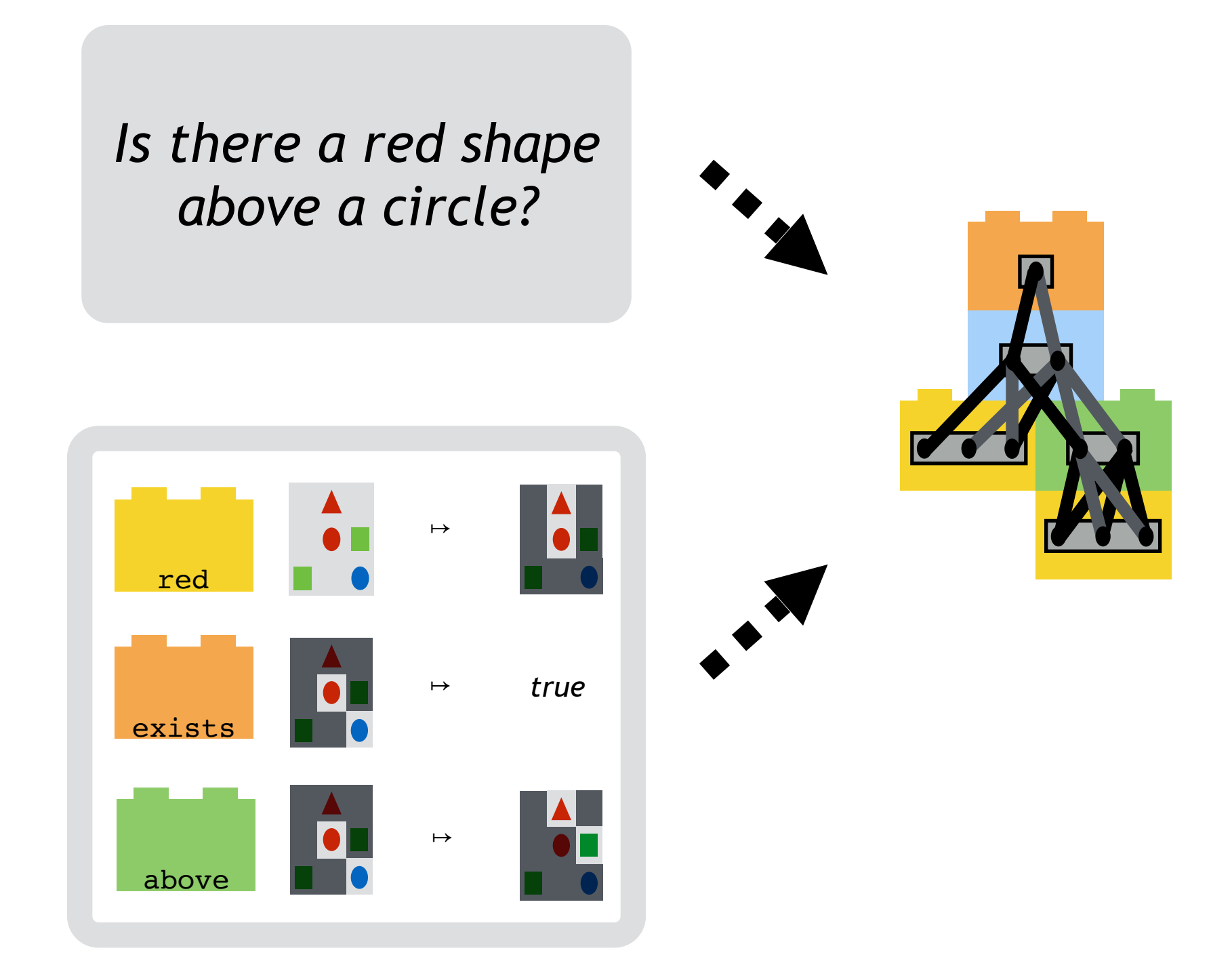

## Neural module networks

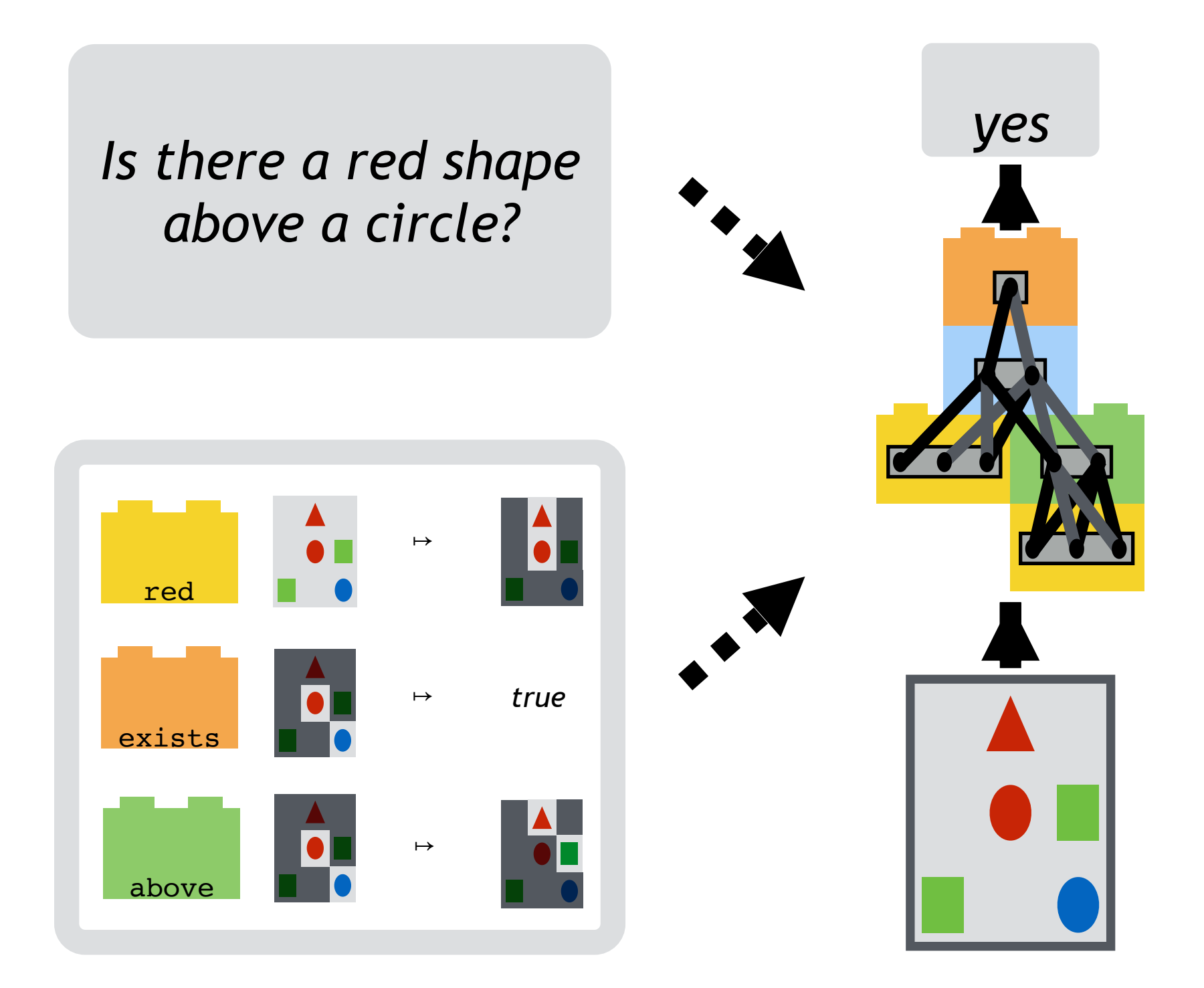

## Sentence meanings are computations

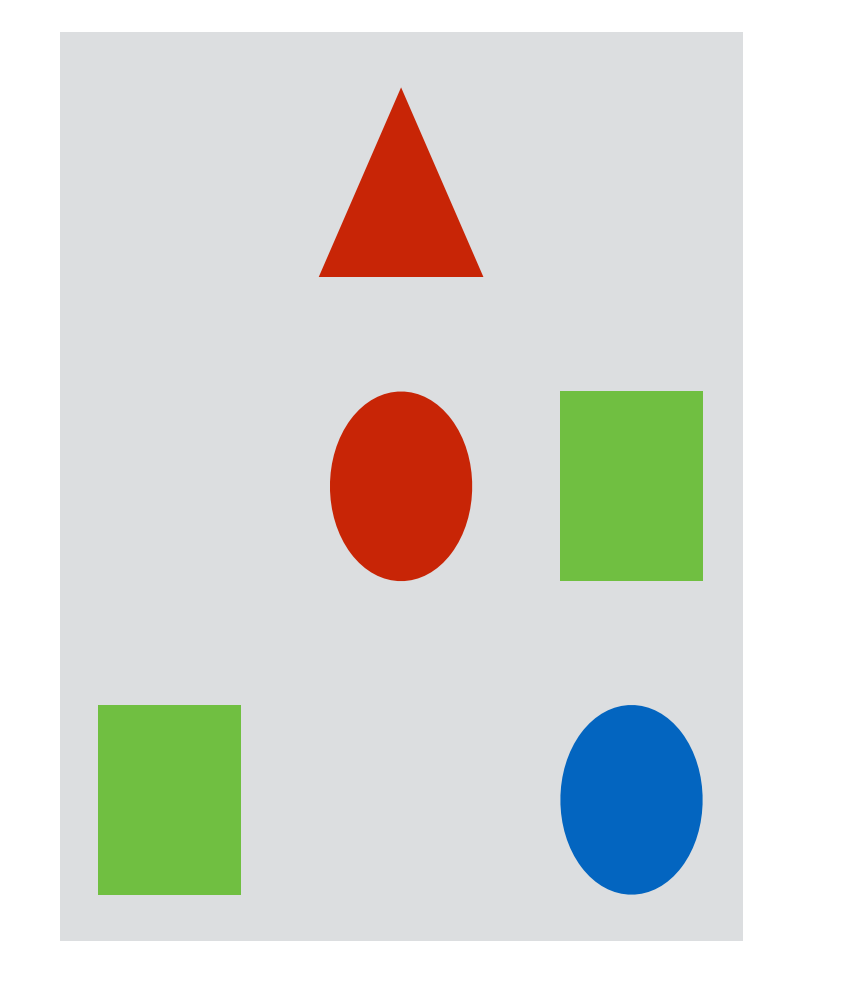

### *Is there a red shape above a circle?*

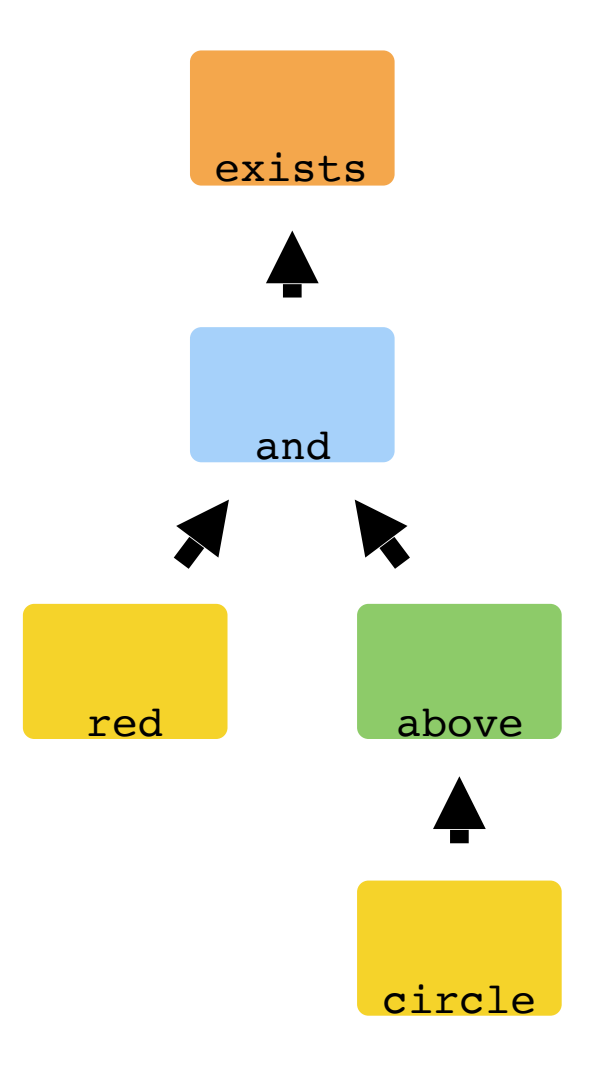

# NLVR2: natural language for visual reasoning! (Suhr et al., 2018)

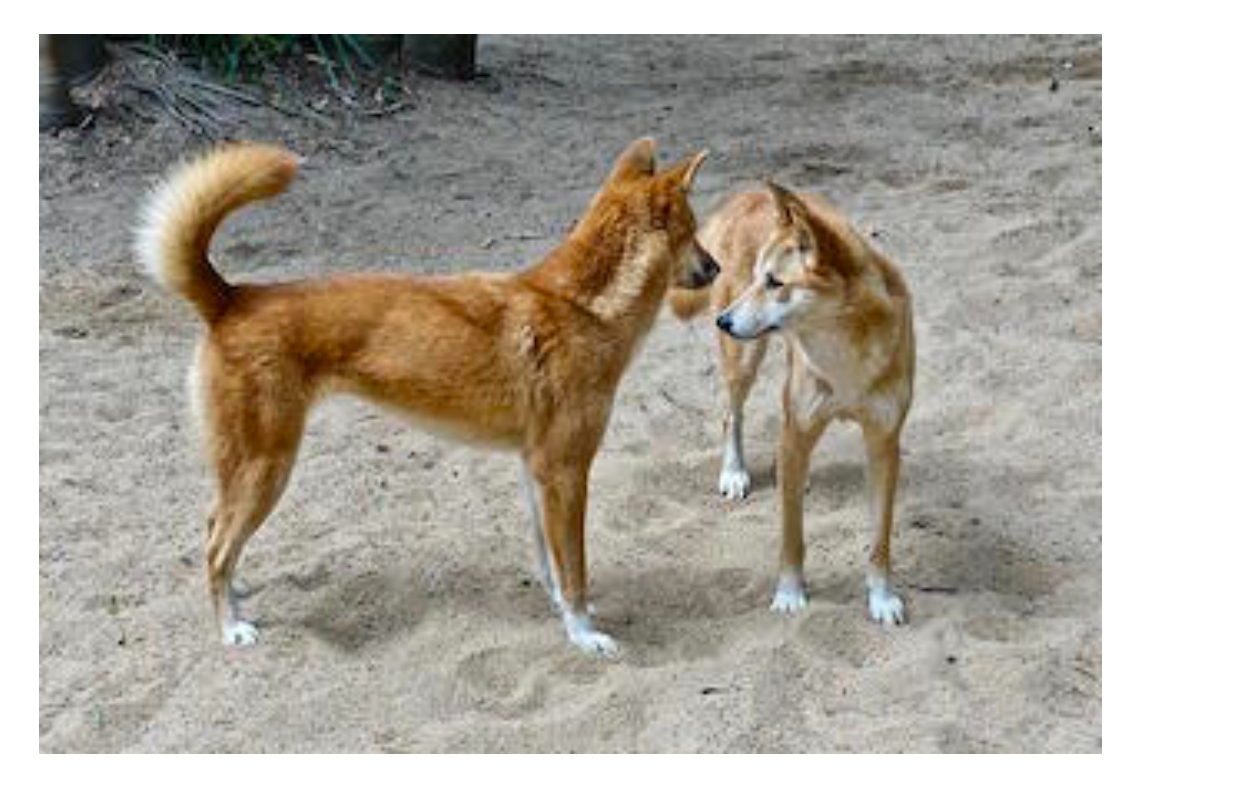

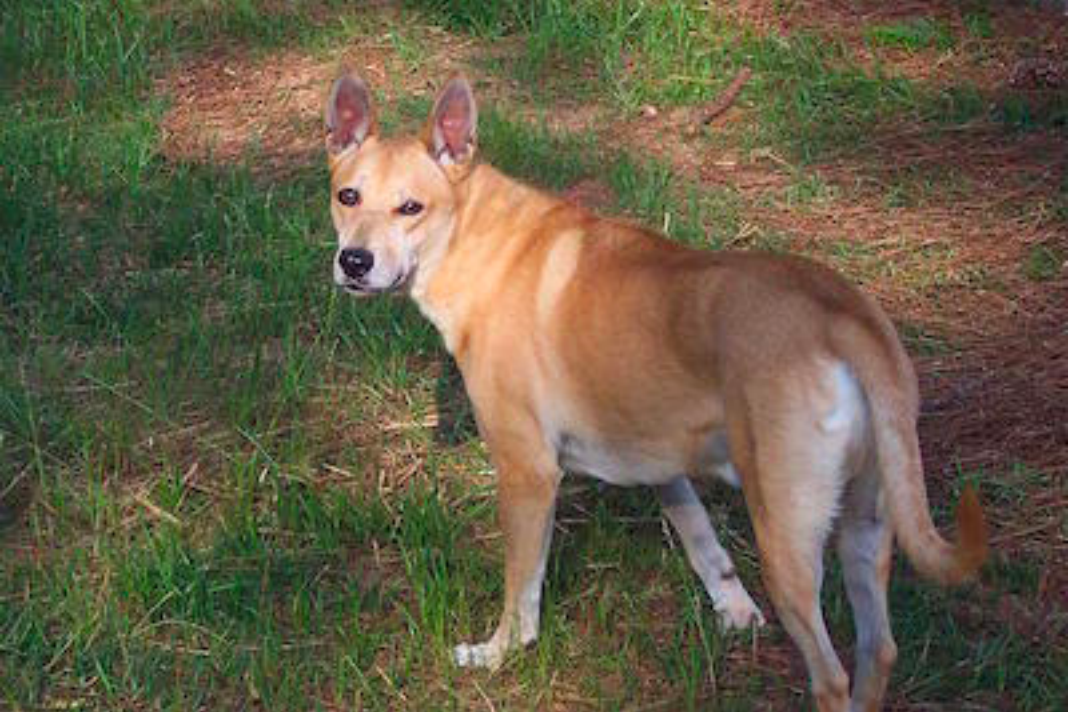

**TRUE OR FALSE:** the left image contains twice the number of dogs as the right image, and at least two dogs in total are standing.

# image captioning

# Image Captioning

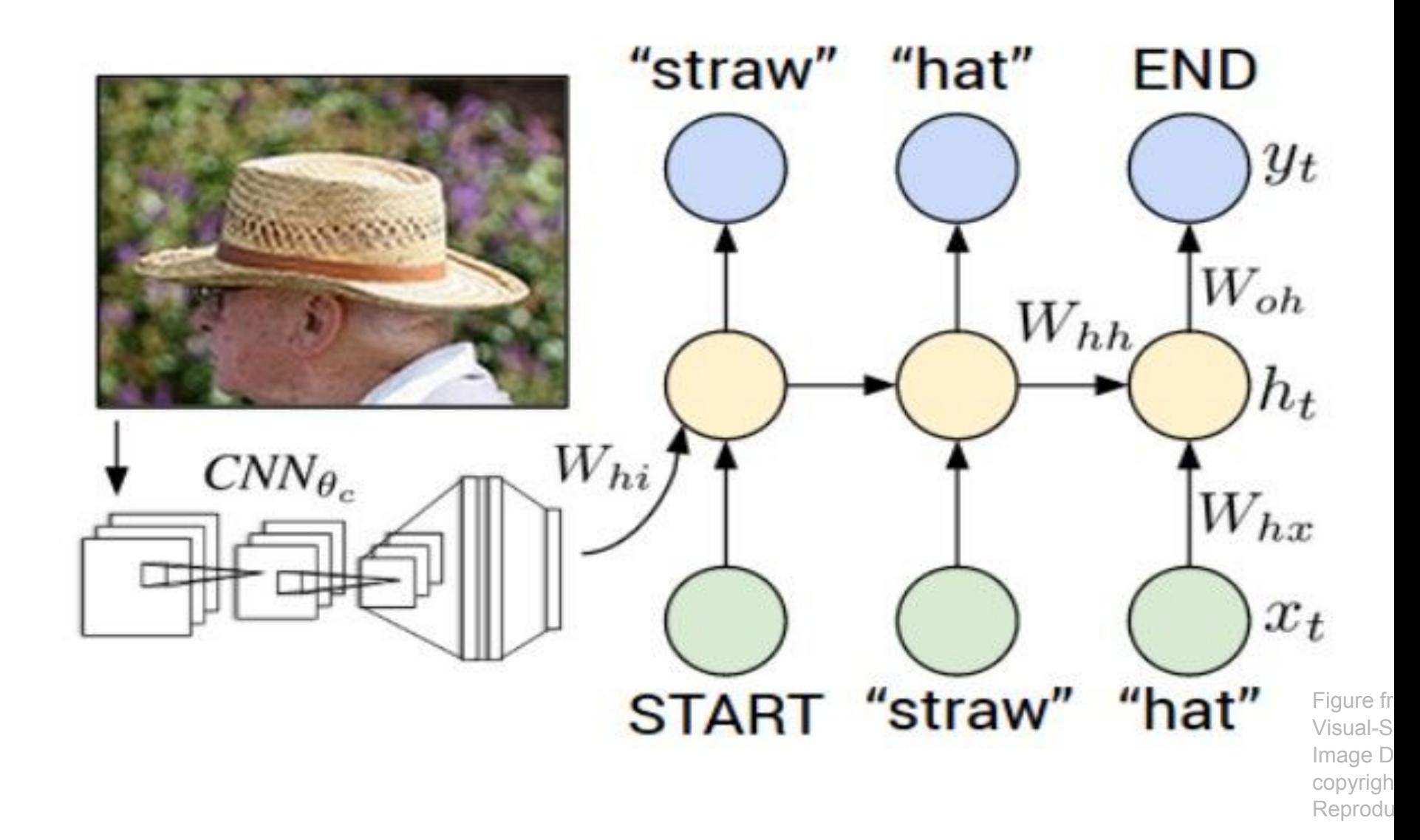

Explain Images with Multimodal Recurrent Neural Networks, Mao et al.

Deep Visual-Semantic Alignments for Generating Image Descriptions, Karpathy and Fei-Fei

Show and Tell: A Neural Image Caption Generator, Vinyals et al.

Long-term Recurrent Convolutional Networks for Visual Recognition and Description, Donahue et al.

Learning a Recurrent Visual Representation for Image Caption Generation, Chen and Zitnick

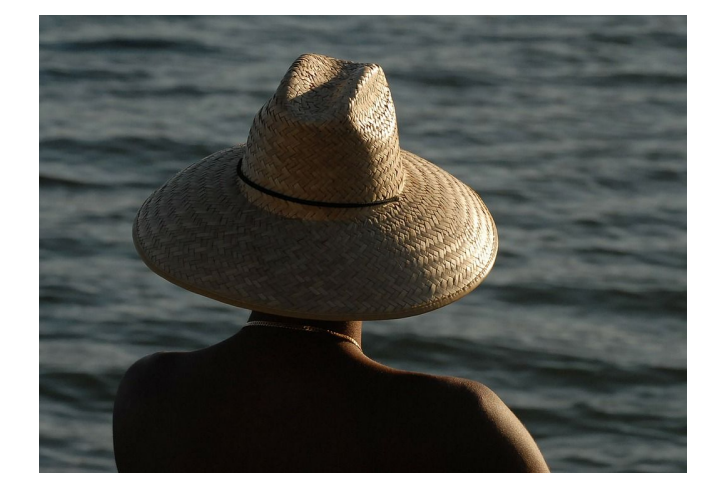

This image is CC0 public domain

image

 $conv-64$ 

 $conv-64$ 

maxpool

conv-128

**conv-128** 

maxpool

**conv-256** 

conv-256

maxpool

conv-512

conv-512

maxpool

conv-512

conv-512

maxpool

FC-4096 FC-4096 FC-1000 softmax

this is our ImageNet CNN, now used as a feature extractor

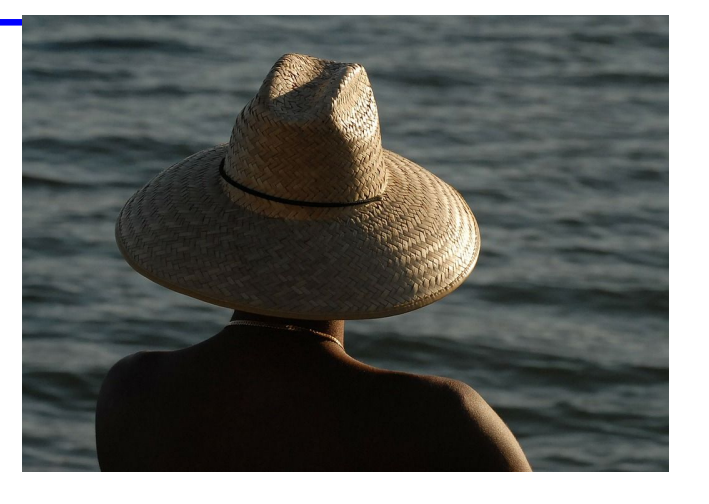

image

 $conv-64$ maxpool

 $conv-64$ 

**conv-128 conv-128** 

maxpool

**conv-256** 

conv-256

maxpool

conv-512 conv-512

maxpool

conv-512

conv-512

maxpool

FC-4096 FC-4096 FG 1090

this is our ImageNet CNN, now used as a feature extractor

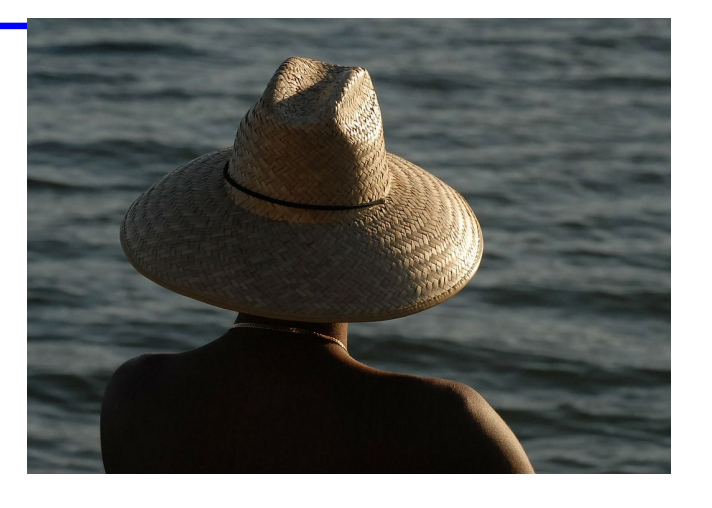

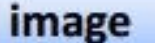

 $conv-64$ 

 $conv-64$ 

maxpool

**conv-128 conv-128** 

maxpool

**conv-256 conv-256** 

maxpool

 $conv-512$ 

conv-512 maxpool

conv-512

conv-512

maxpool

FC-4096

FC-4096

x0 <STA RT> <START>

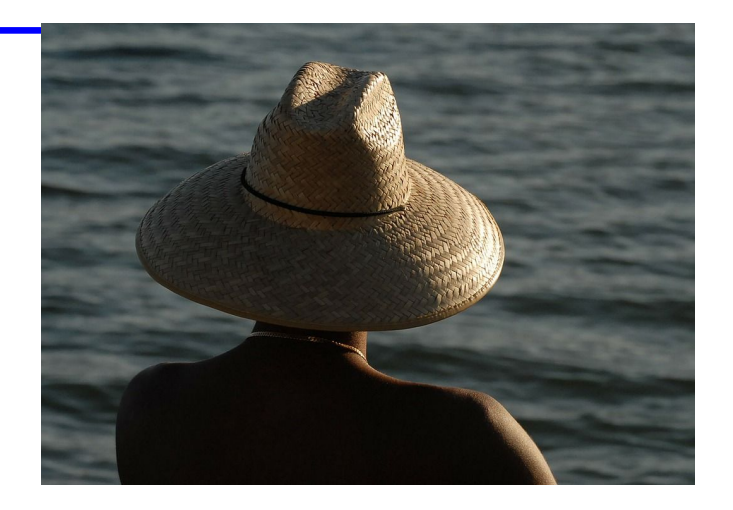

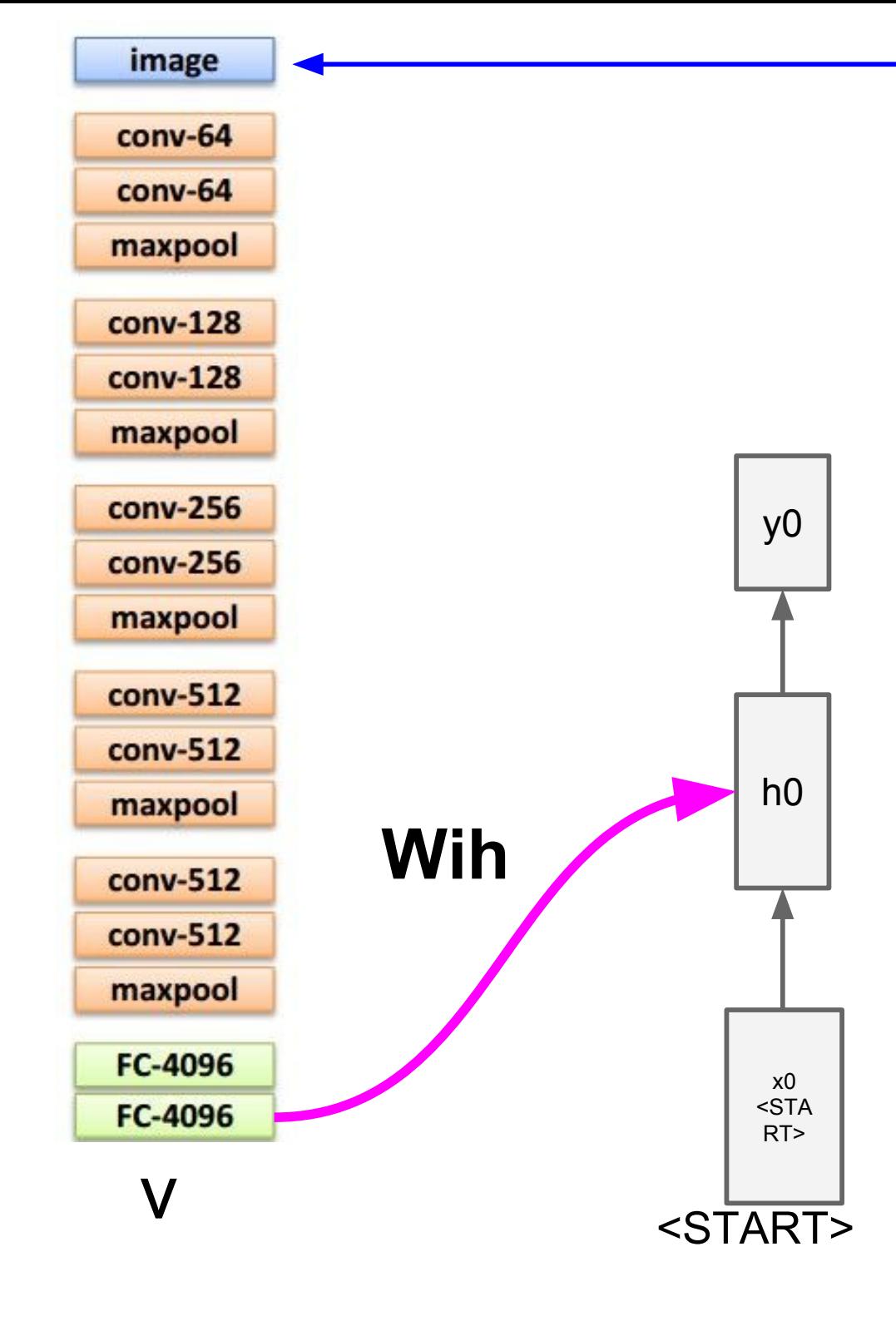

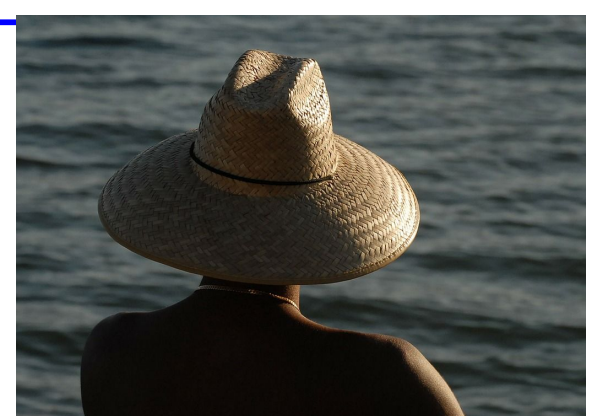

before:  $h = \tanh(Wxh * x + Whh * h)$ 

now: h = tanh(Wxh  $* x +$  Whh  $* h +$  Wih  $* v$ )

let's use the image features to create a conditional LM

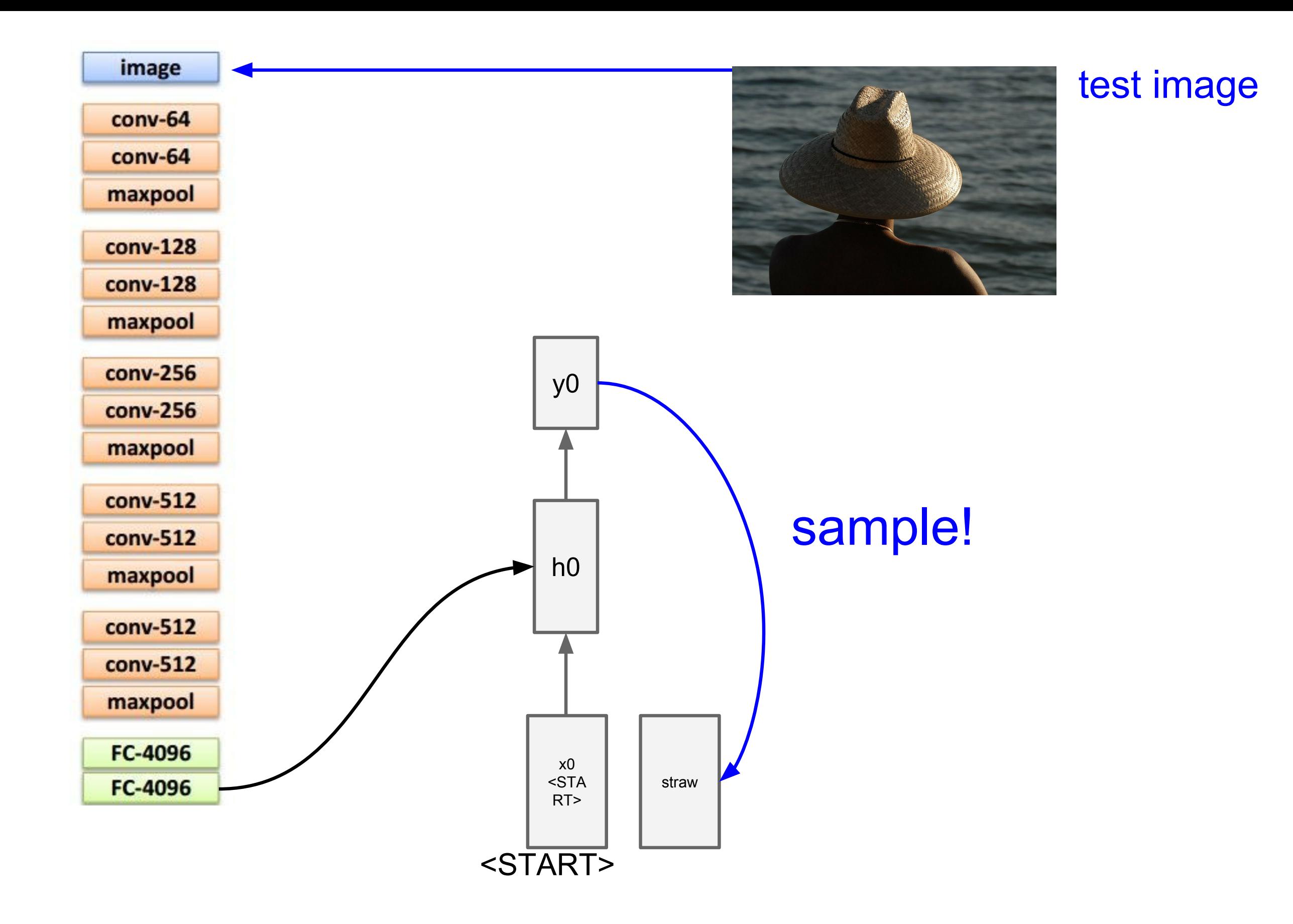

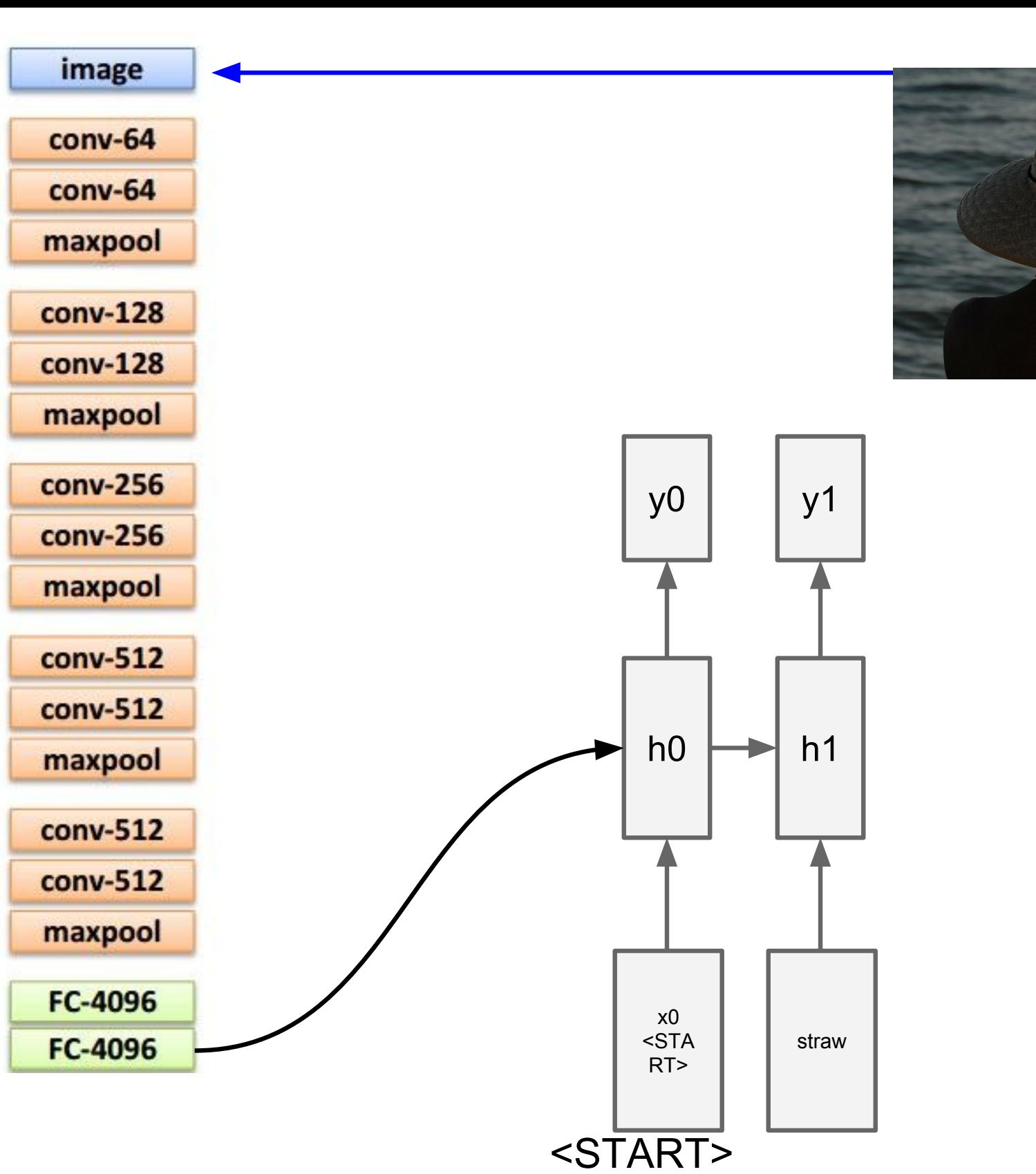

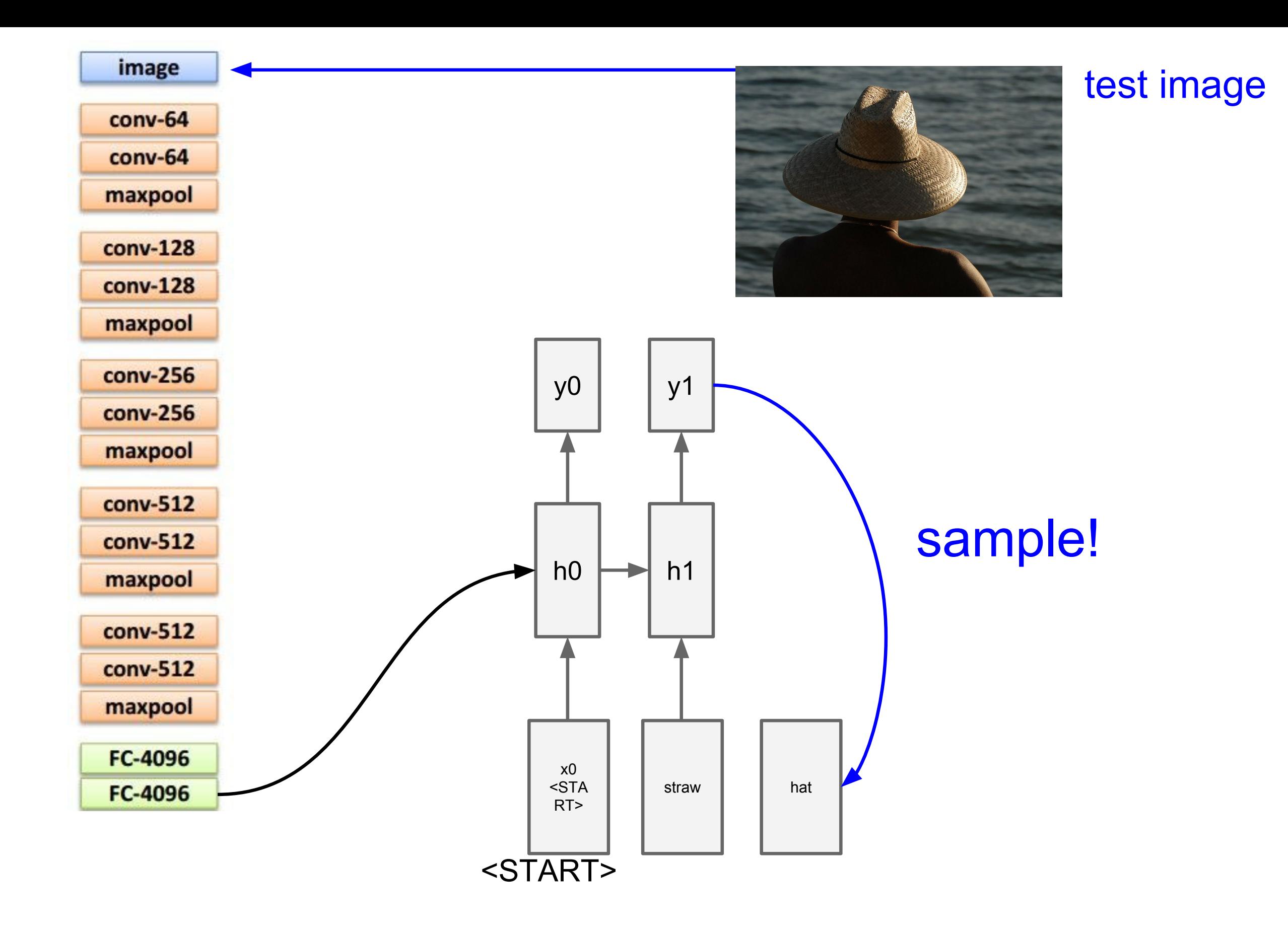

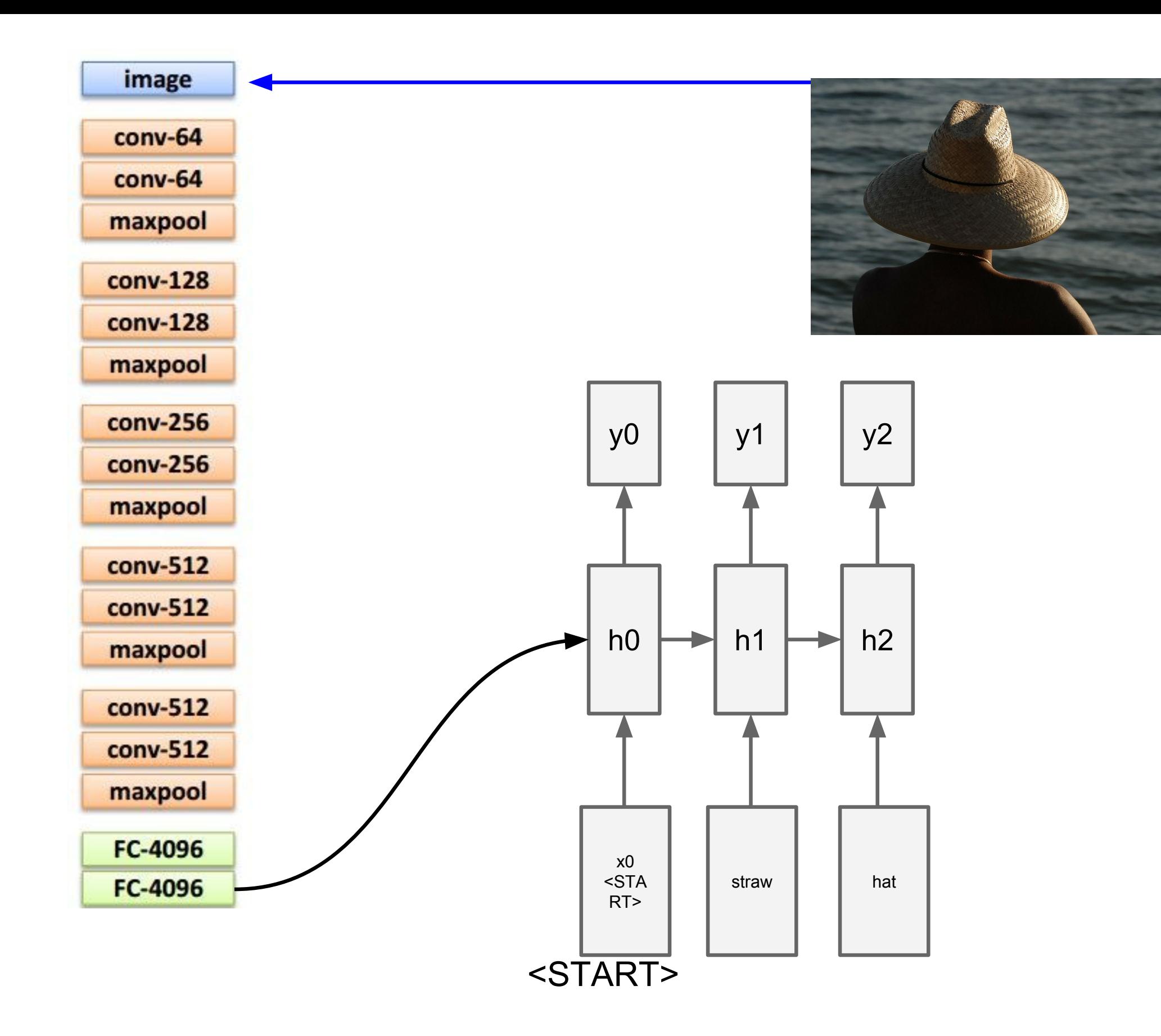

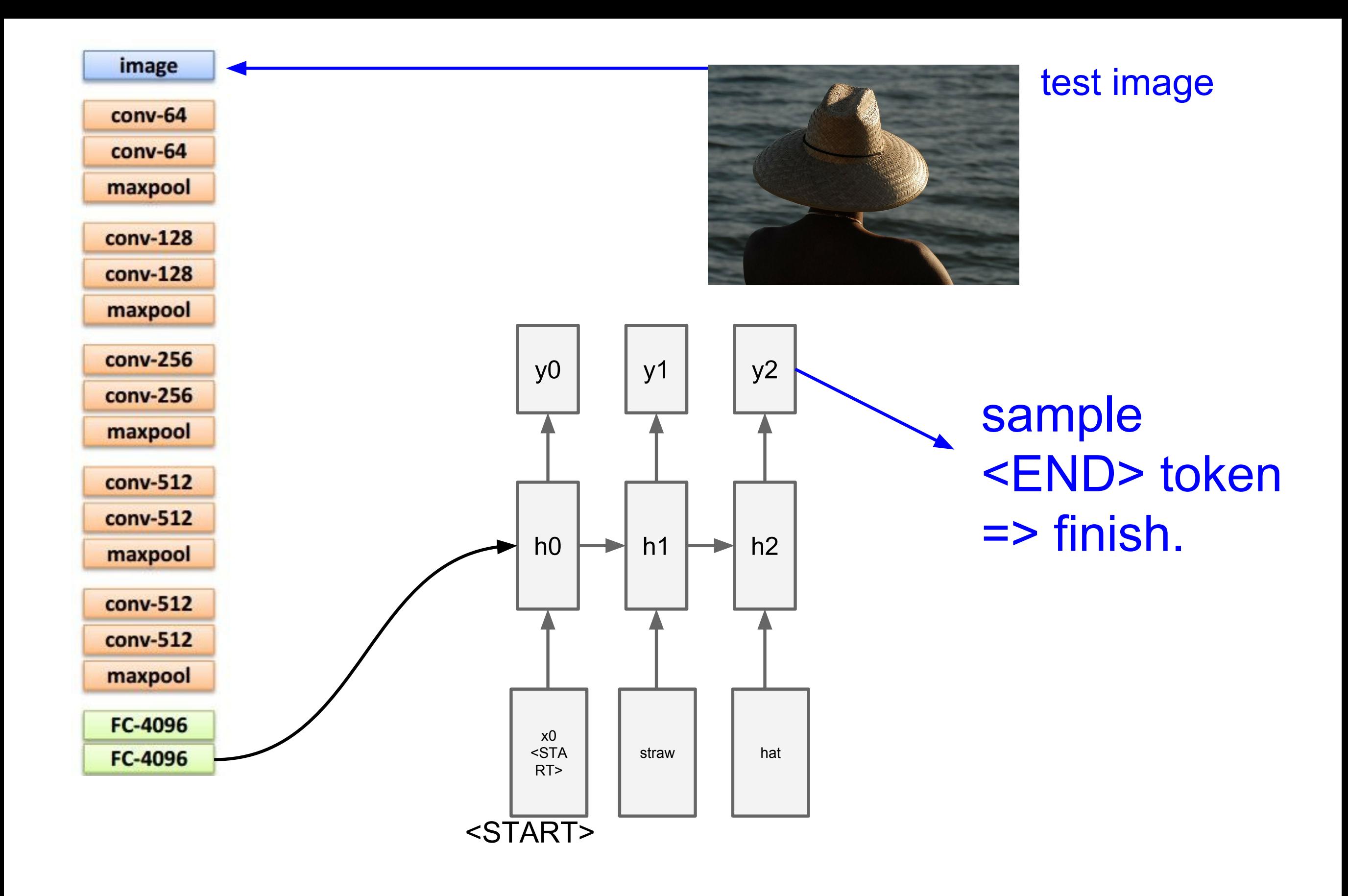

### Image Captioning: Example Results

![](_page_50_Picture_1.jpeg)

A cat sitting on a suitcase on the floor

![](_page_50_Picture_3.jpeg)

A cat is sitting on a tree branch

![](_page_50_Picture_5.jpeg)

A dog is running in the grass with a frisbee

Captions generated using neuraltalk2 All images are CC0 Public domain cat suitcase, cat tree, dog, bear, surfers, tennis, giraffe, motorcycle

A white teddy bear sitting in the grass

![](_page_50_Picture_9.jpeg)

Two people walking on the beach with surfboards

![](_page_50_Picture_11.jpeg)

A tennis player in action on the court

![](_page_50_Picture_13.jpeg)

Two giraffes standing in a grassy field

![](_page_50_Picture_15.jpeg)

A man riding a dirt bike on a dirt track

![](_page_50_Picture_17.jpeg)

Image Captioning: Failure Cases

A woman is holding a cat in her hand

![](_page_51_Picture_3.jpeg)

A person holding a computer mouse on a desk

![](_page_51_Picture_5.jpeg)

A woman standing on a beach holding a surfboard

![](_page_51_Picture_7.jpeg)

A bird is perched on a tree branch

Captions generated using neuraltalk2 All images are CC0 Public domain: fu coat, handstand, spider web,

![](_page_51_Picture_9.jpeg)

A man in a baseball uniform throwing a ball

## Image Captioning with Attention

RNN focuses its attention at a different spatial location when generating each word

![](_page_52_Figure_2.jpeg)

Xu et al, "Show, Attend, and Tell: Neural Image Caption Generation with Visual Attention", ICML 2015

### Image Captioning with Attention

![](_page_53_Figure_1.jpeg)

Xu et al, "Show, Attend, and Tell: Neural Image Caption Generation with Visual Attention", ICML 2015

## Image Captioning with Attention

![](_page_54_Picture_1.jpeg)

A woman is throwing a frisbee in a park.

![](_page_54_Picture_3.jpeg)

A dog is standing on a hardwood floor.

![](_page_54_Picture_5.jpeg)

A stop sign is on a road with a mountain in the background.

![](_page_54_Picture_7.jpeg)

A little girl sitting on a bed with a teddy bear.

![](_page_54_Picture_9.jpeg)

A group of people sitting on a boat in the water.

![](_page_54_Picture_11.jpeg)

A giraffe standing in a forest with trees in the background.

Xu et al, "Show, Attend, and Tell: Neural Image Caption Generation with Visual Attention", ICML 2015